inciude <sialib.n.<br>Include <shing.h> #include <clype.h>

**Idefine MAXPAROLA 30** define MAXBIGA 80

int freq[MAXPAROLA] ; /\* vettore di contator<br>delle frequenze delle lunghezze delle parole char nga[MAXRIGA] :<br>Int i, inizio, lunghezza

nt main(int argc, char "argv())

 $\frac{1}{2}$ 

|<br>| = fopen(argv[1], "rf") ;<br>|K(==NULL)

oprire if Me %s\n", argv[1]);

#### **Processes**

## **Introduction to Linux processes**

Stefano Quer, Pietro Laface, and Stefano Scanzio Dipartimento di Automatica e Informatica Politecnico di Torino [skenz.it/os](https://www.skenz.it/os) stefano.scanzio@polito.it

## **Algorithms, Programs, and Processes**

#### **❖ Algorithm**

 $\triangleright$  Logical process which, in a finite number of steps, allows the resolution of a problem

#### **❖ Program**

- $\triangleright$  Formalization of an algorithm by means of a programming language
- $\triangleright$  Passive entity, i.e., file (executable) in the hard disk

#### **❖ Process**

- $\triangleright$  Abstraction of a running program
- $\triangleright$  Active entity
	- Sequence of operations performed by a program running on a given set of data

## **Sequential and concurrent processes**

## **❖ Sequential execution**

#### Actions are executed one **after** the other

- A new action begins only after the termination of the previous one
- They are totally ordered

#### $\triangleright$  Deterministic behavior

- Given the same input, the output produced is always the same, it does not depend on
	- The time of execution
	- The speed of execution
	- The number of active processes on the same system

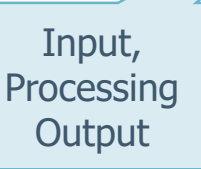

**Sequential** actions

**I1**

**P1**

**O1**

**I2**

**P2**

**O2**

#### **Sequential and concurrent processes**

**Operating Systems 6 and the Contract of the Contract of the Contract of the Contract of the Contract of the Contract of the Contract of the Contract of the Contract of the Contract of the Contract of the Contract of the C** 

## **❖ Concurrent execution**

- $\triangleright$  More than one action can be executed at the **same** time
	- **There is not order relation**
	- **Non deterministic behavior**

#### $\triangleright$  Real concurrency

 on multi-processor or multicore systems

#### $\triangleright$  Pseudo-concurrency

on mono-processor systems

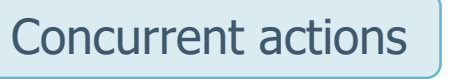

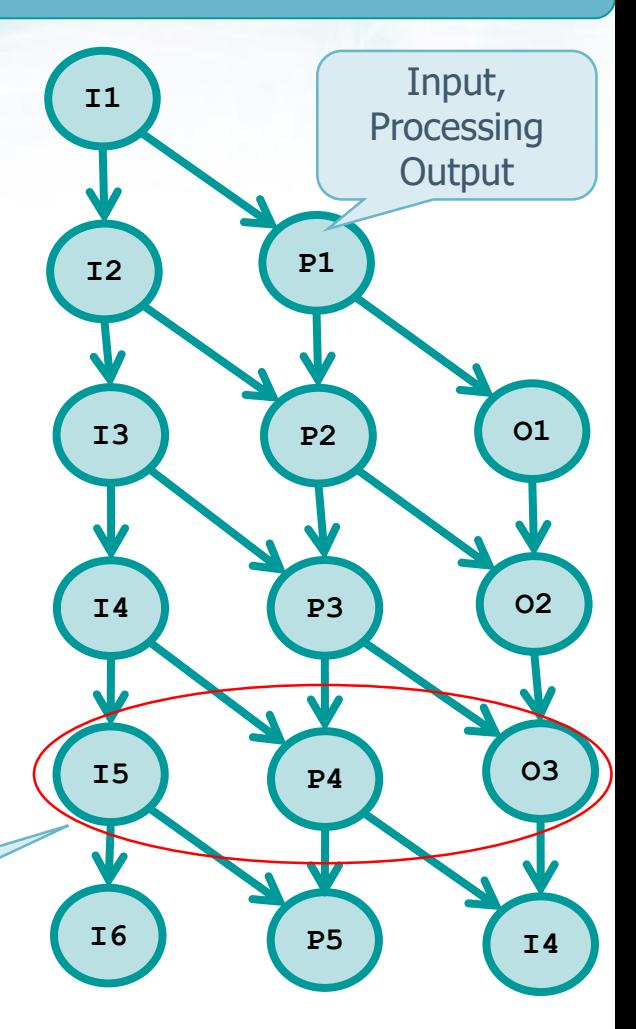

#### **Processes**

#### **❖ Several processes are started at bootstrap**

#### $\triangleright$  Automatic

- Daemon Processes
- **E**-mail applications
- Various control activities, virus scan and others

#### $\triangleright$  On user request

- **Example 1** Line printer management
- WEB server (with parallel requests for outside)

…

…

Started at bootstrap, terminated at shut-down. Execute support activities.

#### **Processes**

#### ◆ Process identity and process control

ID & system calls: **pid, getpid, getppid**, etc.

#### $\leftrightarrow$  Process creation

- The creating process is called the **parent process**, the process created is called the **child process**
- It is possible to create a **process tree**.
- System calls: **fork, exec, system**, etc.

**EX** Process synchronization and termination

System calls: **wait, waitpid, exit**.

## **Process identifier**

#### **Every process has a unique identifier**

#### **PID or Process Identifier**

#### **❖** The PID is a non negative integer

- $\triangleright$  Although a PID is unique, UNIX reuses the numbers of terminated processes.
- $\triangleright$  PID can be used by concurrent processes for creating unique objects, or temporary filenames

#### • For example :

**sprintf(filename, "file-%d" getpid());**

creates a different process-dependent filename

## **Process identification**

#### **❖ Some identifiers are reserved**

 $\triangleright$  The first process, PID=0, is a system process

- **The swapper,** which is responsible for memory management and process scheduling
- **Executed at the kernel level**

#### The second process, PID=1, is **init** a daemon

- **Example 1** invoked at the end of the bootstrap
- **E** executed at user level
- with super-user privileges
- Becomes the parent of each orphan process, i.e., of a child of a parent process already terminated

Recent OS: "jobs started are not reparented to PID1 (init), but to a custom init -user, owned by the same user of the process …"

## **Process identification**

**#include <unistd.h>**

```
pid_t getpid(); // Process ID
pid_t getppid(); // Parent Process ID
uid_t getuid(); // Real user ID
uid_t geteuid(); // Effective ID (the one of sudo cmd)
gid_t getgid(); // Real group ID
gid_t getegid(); // Effective group ID
```
- $\cdot$  In addition to the PID, there are other identifiers related to a process
- $\diamond$  **getpid** returns the identifier of the calling process

 $\diamond$  **getppid** returns the identifier of the parent process There is no system call to obtain the PID of a child

#### **Process creation**

#### **❖ System call fork() creates a new child process**

- $\triangleright$  The child is a copy of the parent excluding the Process ID (**PID**) returned by **fork** 
	- The **parent** process receives the child PID
		- A process may have more than one child that can identify on the basis of its PID
	- **The child** process receives the value 0
		- It can identify its parent by means of the system call **getppid**
- **fork** is issued once in the parent process, but returns in two different processes, and returns different values to the parent, and to the child.

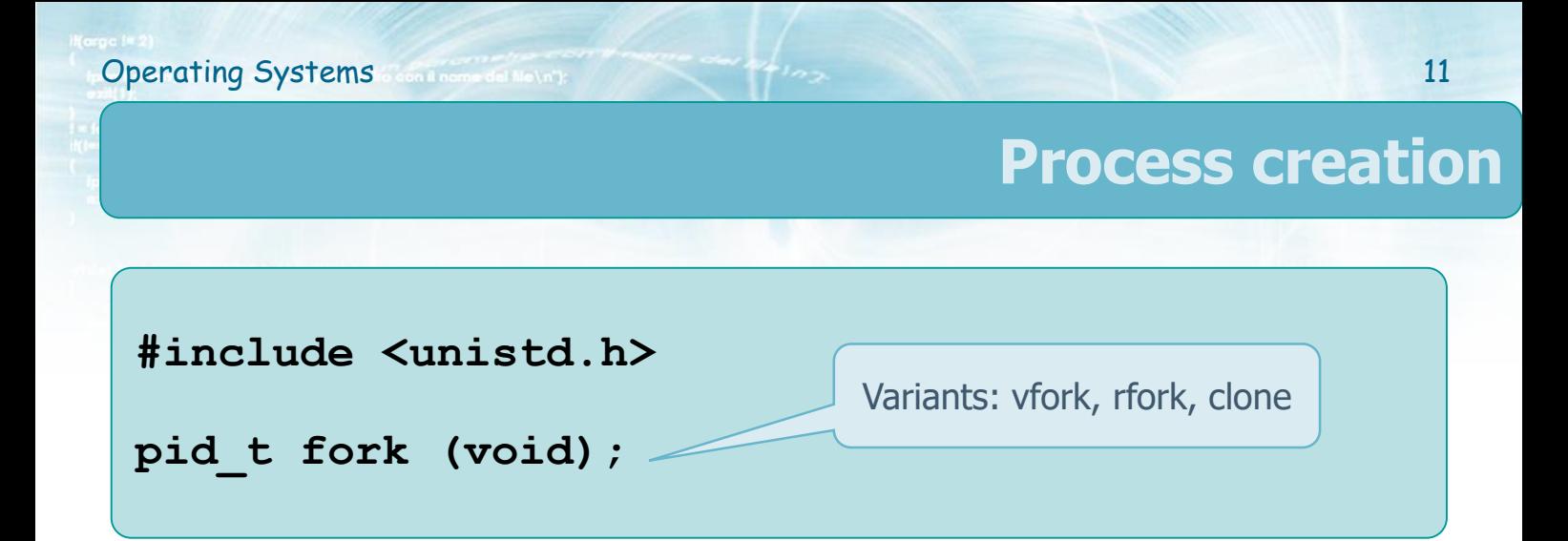

#### $\triangleleft$  Returned values

#### If **fork** returns without error

- Child PID in the parent process
- **EXEC** 22 **Zero in the child process**
- **Fork** returns -1 in case of error
	- Normally because a limit on the number of allowed process has been reached

#### **Process creation**

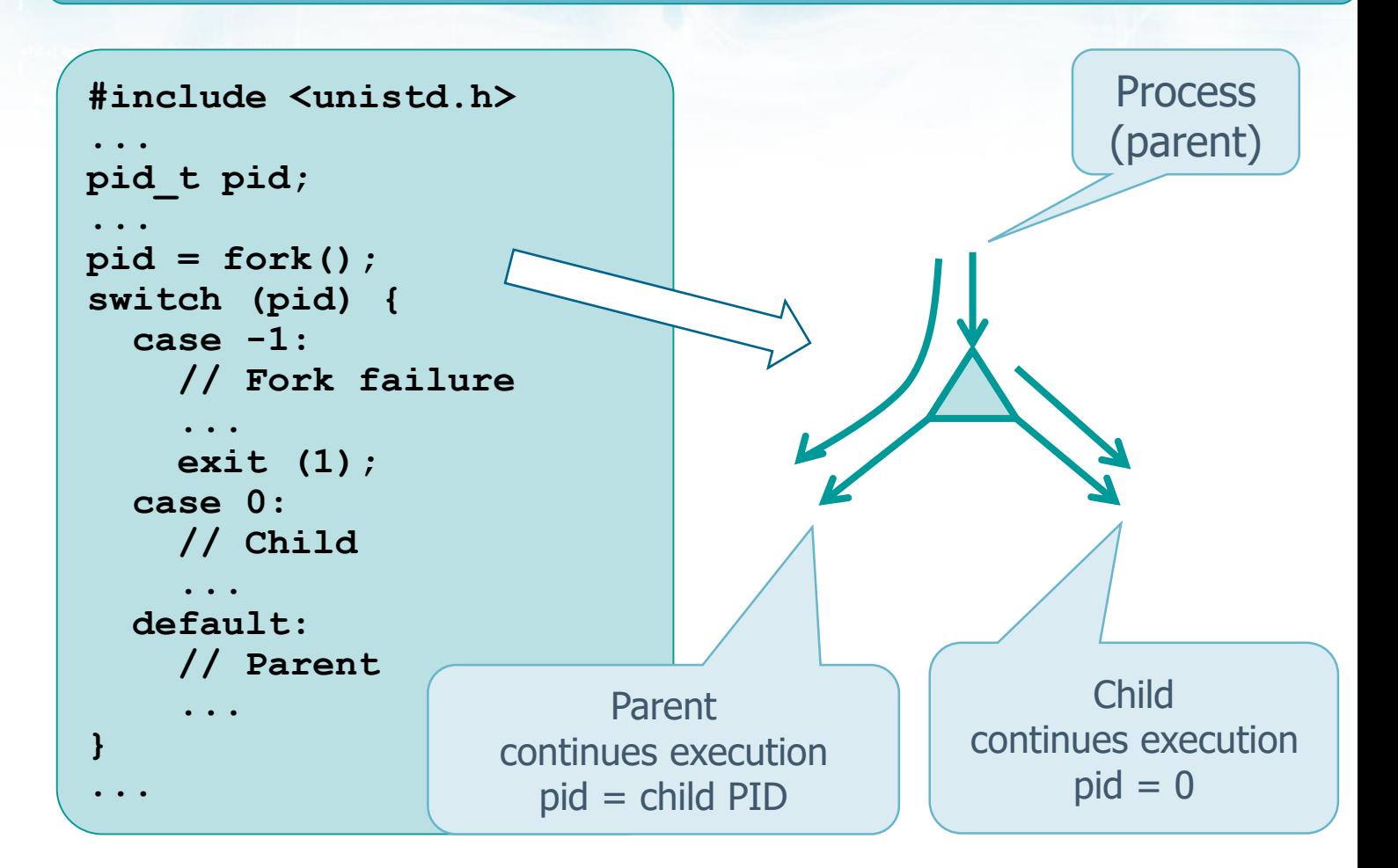

#### **Process creation**

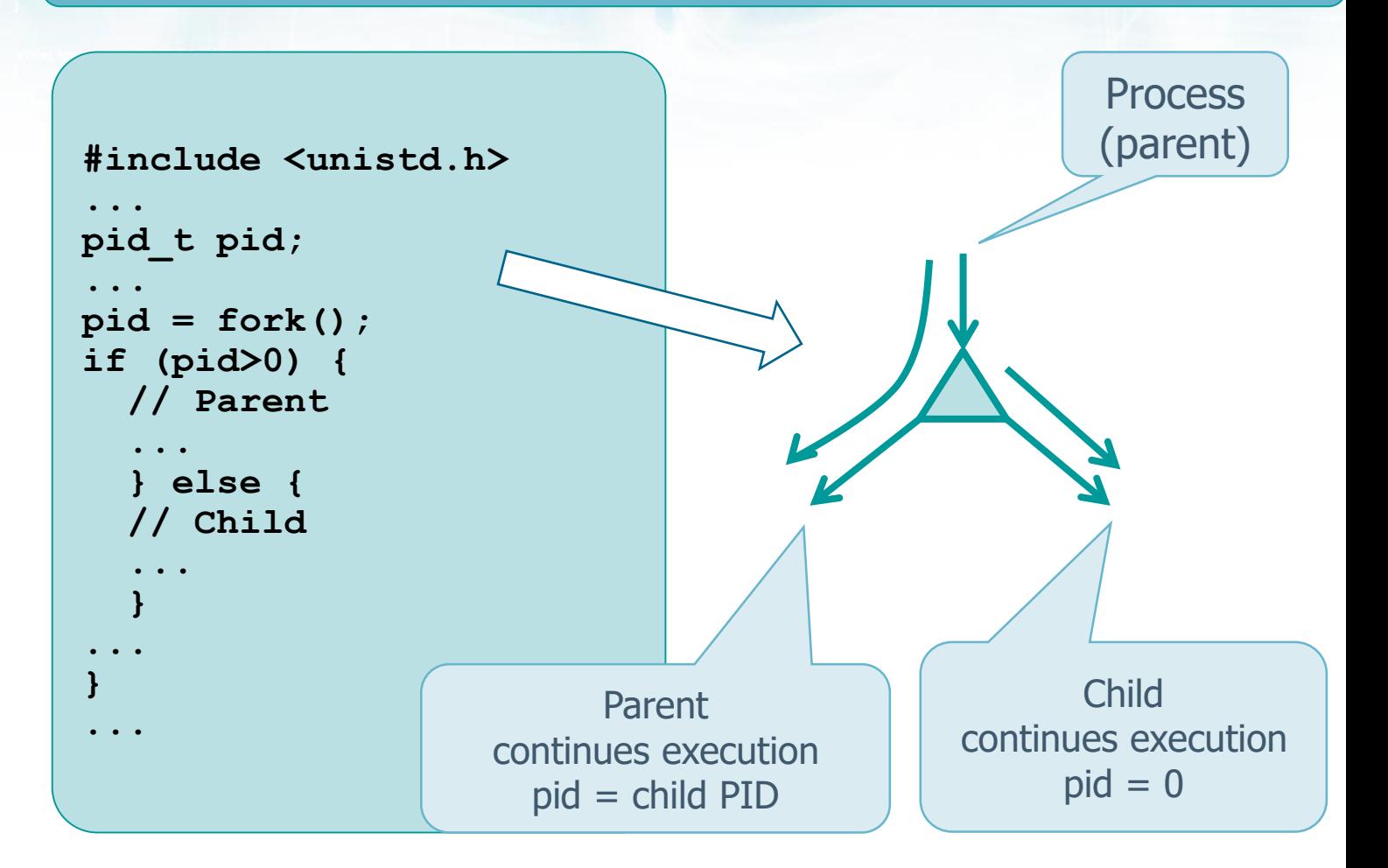

#### **Address space**

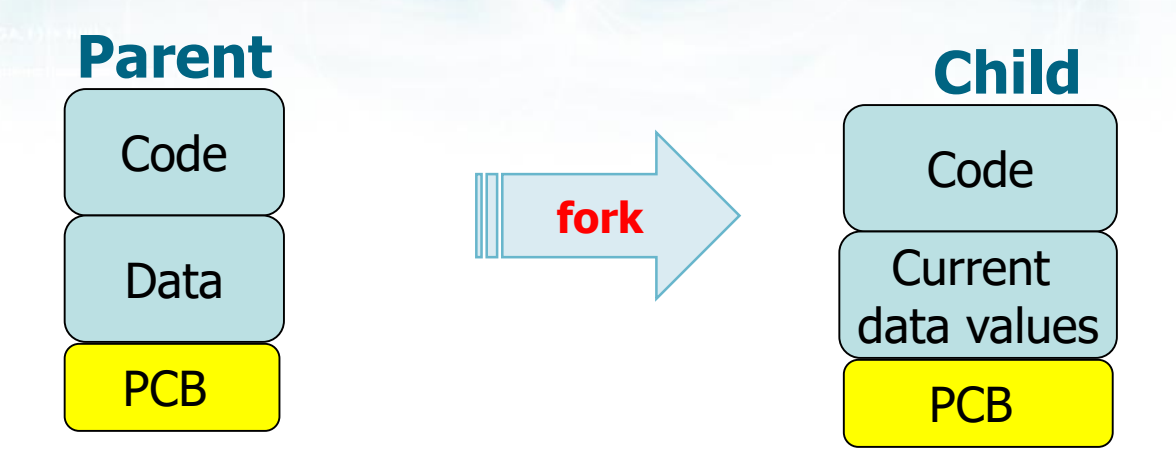

- $\triangleright$  Parent and child share their code, but they have a different PCB
- They also share the **value of the data at the time of fork**.
- $\triangleright$  Parent and child may then change the data values independently

## **Example**

- **❖ Write a concurrent C program that allows** 
	- $\triangleright$  Creating a child process
	- $\triangleright$  Terminating the parent process before the child process
	- $\triangleright$  Or terminating the child process before the parent process The system call

unsigned int sleep (unsigned int sec) places the process in wait for (at least) sec seconds

◆ Output in both cases the Process Identifier of the terminating process and the Process Identifier of its parent.

Who is the child's parent if the Who is the parent's parent?<br>
parent terminates before the child?

```
Operating Systems Continued in the Contract of the Systems 16
#include <unistd.h>
...
printf ("Main : ");
printf ("PID=%d; My parent PID=%d\n",
  getpid(), getppid());
...
pid = fork();
if (pid == 0) {
  sleep (tC);
  printf ("Child : PIDreturned=%d ", pid);
  printf ("PID=%d; My parent PID=%d\n",
    getpid(), getppid());
} else {
  sleep (tP);
  printf ("Parent: PIDreturned=%d ", pid);
  printf ("PID=%d; My parent PID=%d\n",
    getpid(), getppid());
}
                                  tC = atoi (argv[1]);
                                  tP = atoi (argv[2]);
                                                 Parent
                                                  Child
                                              Example
```
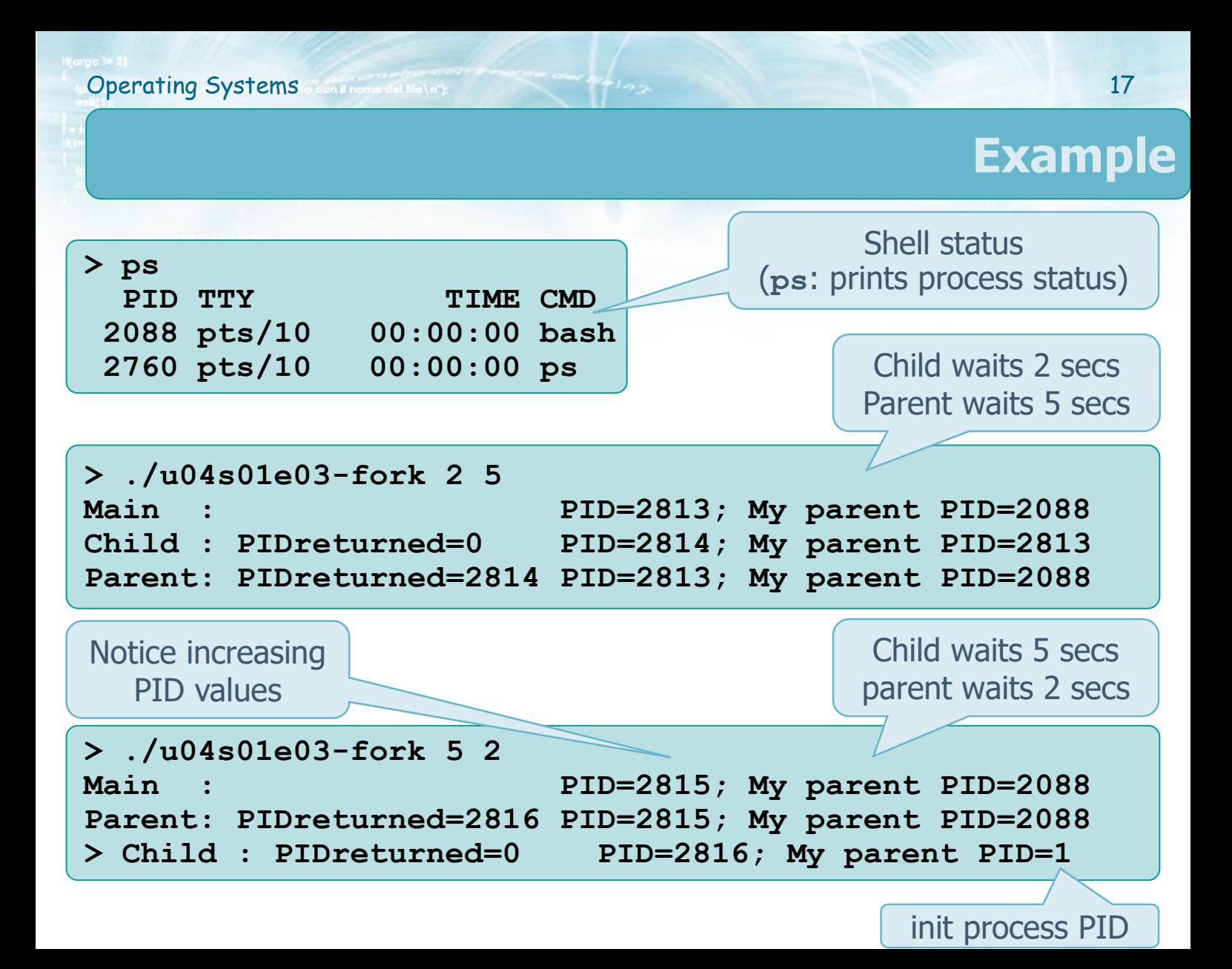

Given the following program, draw its

**Operating Systems Continental Metric Contract of the Systems** 18

- $\triangleright$  Control Flow Graph, CFG
- $\triangleright$  Process generation graph

```
int main () {
 /* fork a child process */
 fork();
 /* fork another child process */
 fork();
 /* fork a last one */
 fork();
}
```
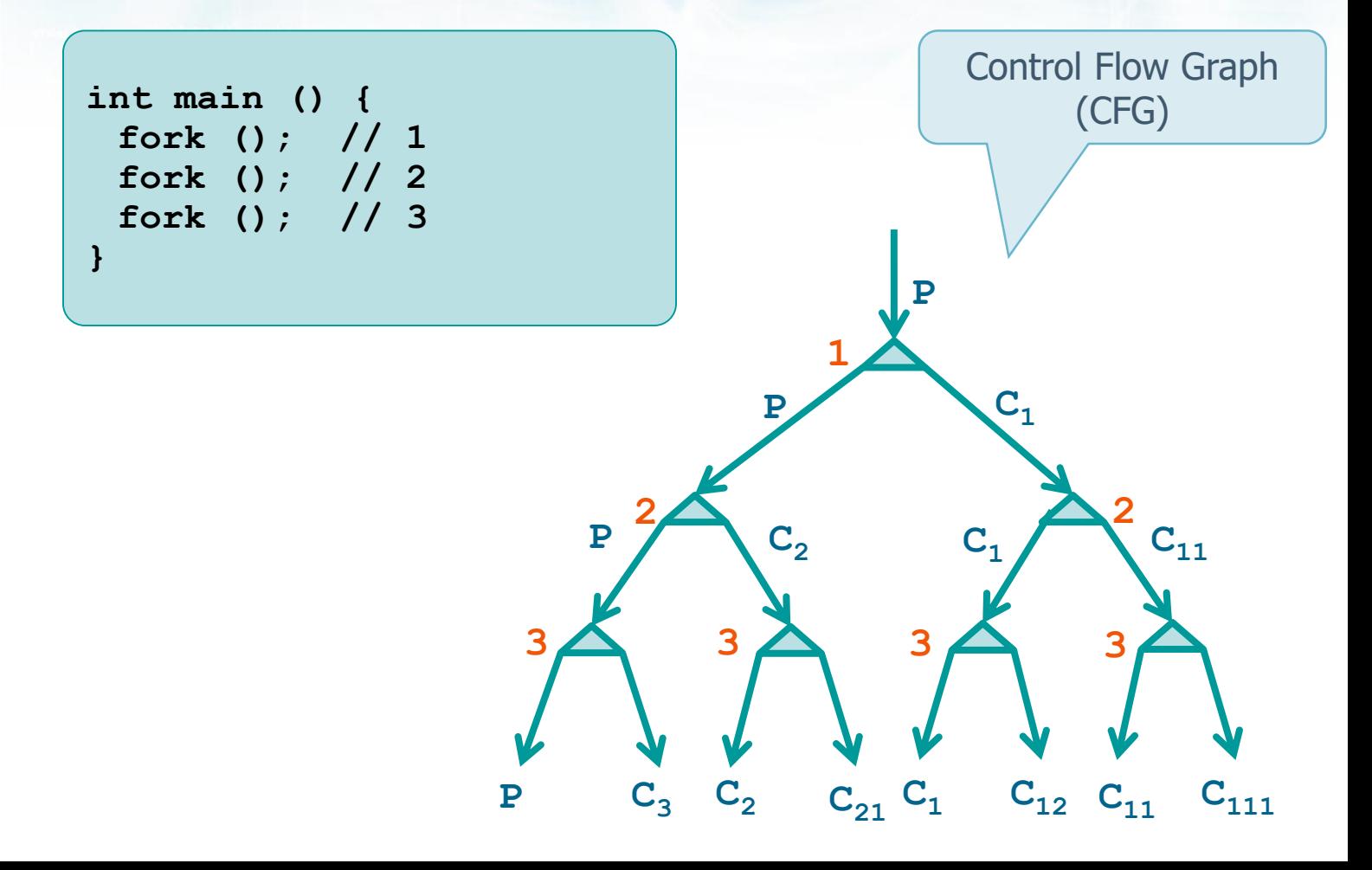

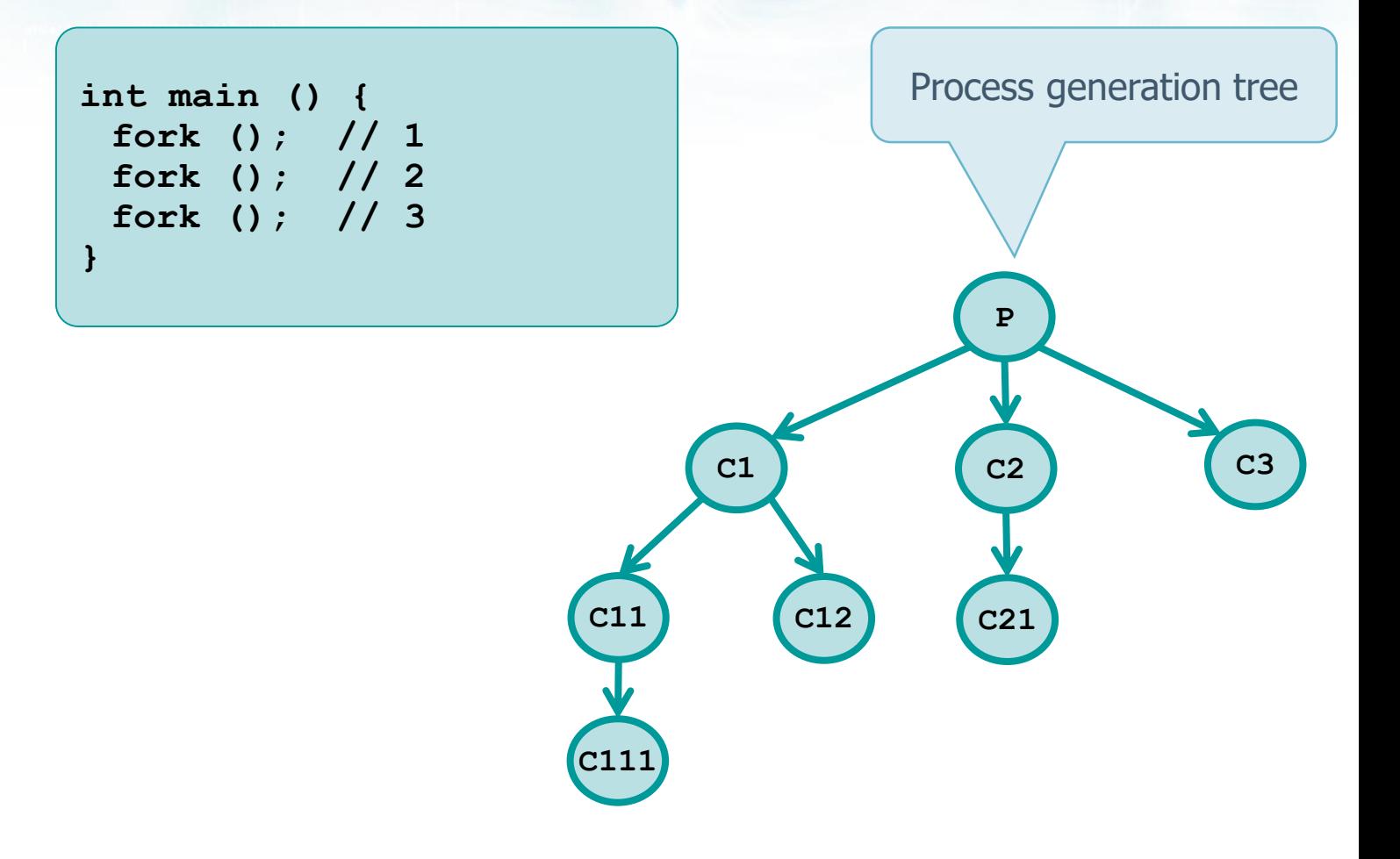

#### Given the following program, draw its

**Operating Systems** 21

- $\triangleright$  Control Flow Graph, CFG
- $\triangleright$  Process generation graph

```
pid = fork (); /* call #1 */ 
if (pid != 0) 
  fork (); /* call #2 */ 
fork (); /* call #3 */
```
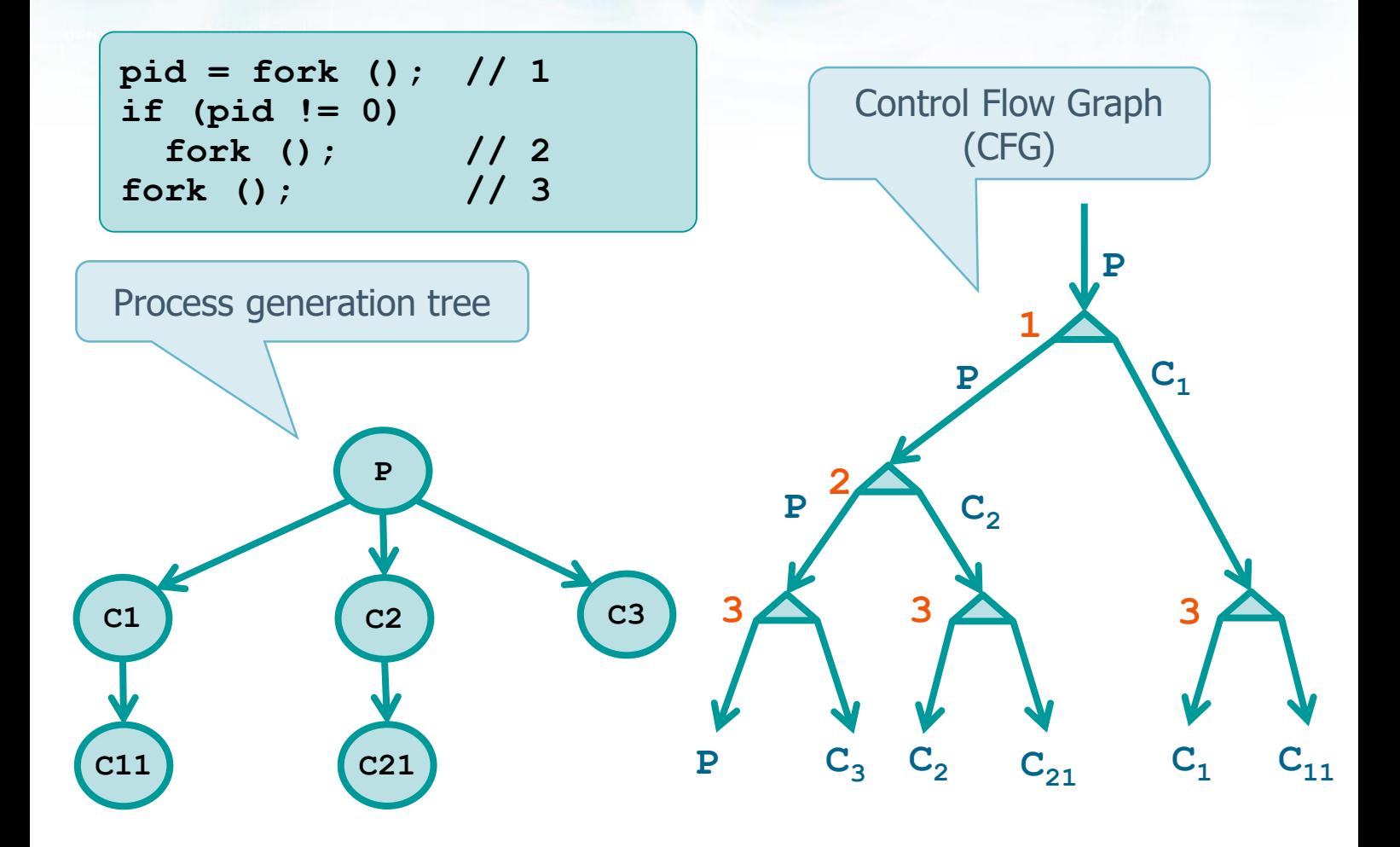

#### Given the following program, draw its

- $\triangleright$  Control Flow Graph, CFG
- $\triangleright$  Process generation graph

```
pid = fork() /* call #1 */ 
fork(); /* call #2 */ 
if (pid != 0) 
  fork(); /* call #3 */
```
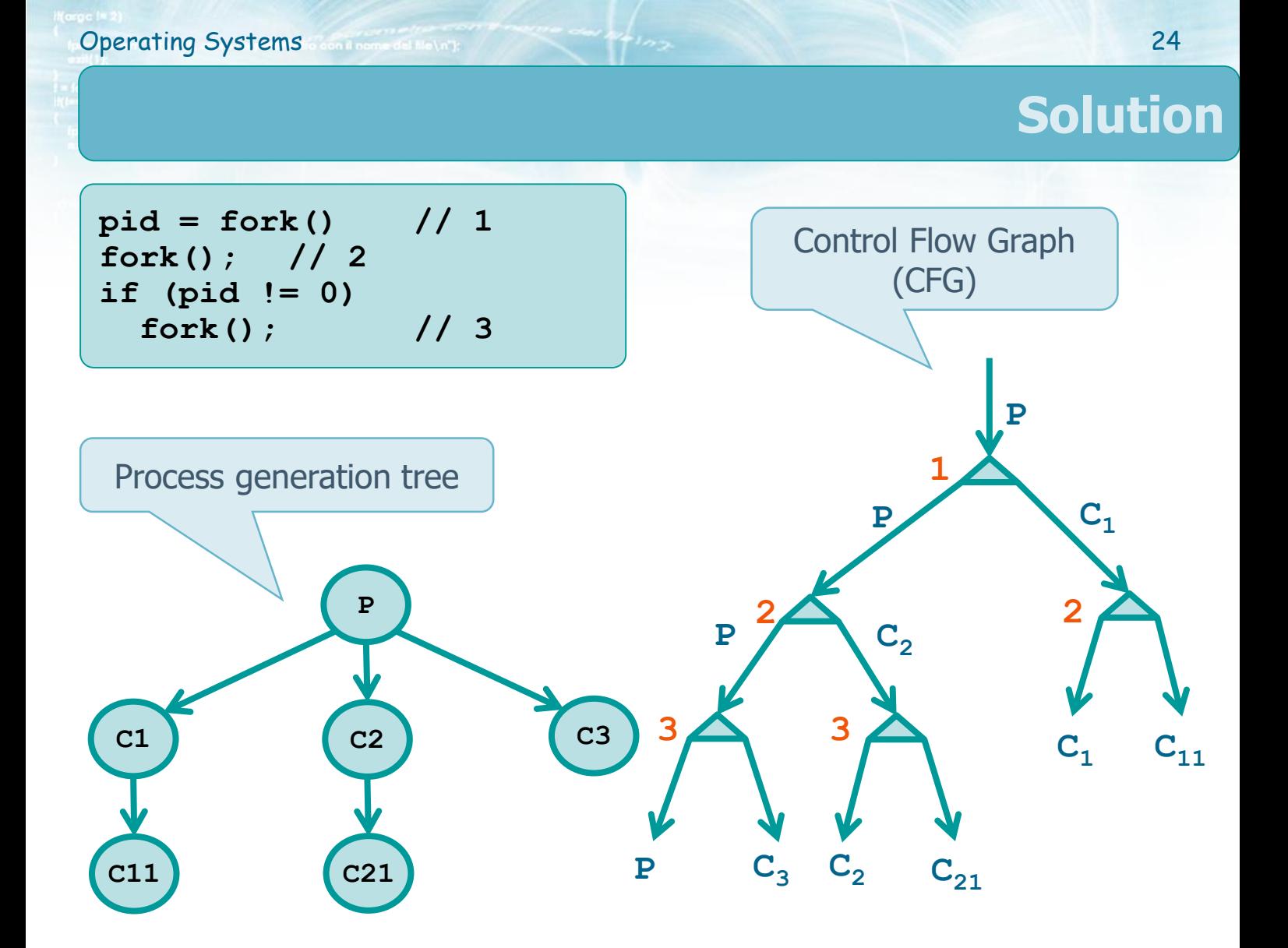

### Given the following program, draw its

- $\triangleright$  Control Flow Graph, CFG
- $\triangleright$  Process generation graph

```
#include <stdio.h>
int main () {
  int i;
  for (i=0; i<2; i++) {
    printf("i: %d \n", i);
    if (fork()) /* call #1 */ 
      fork(); /* call #2 */ 
  }
}
                                           fflush (stdout);
                                                or
                                         setbuf (stdout, 0);
```
**Operating Systems** 25

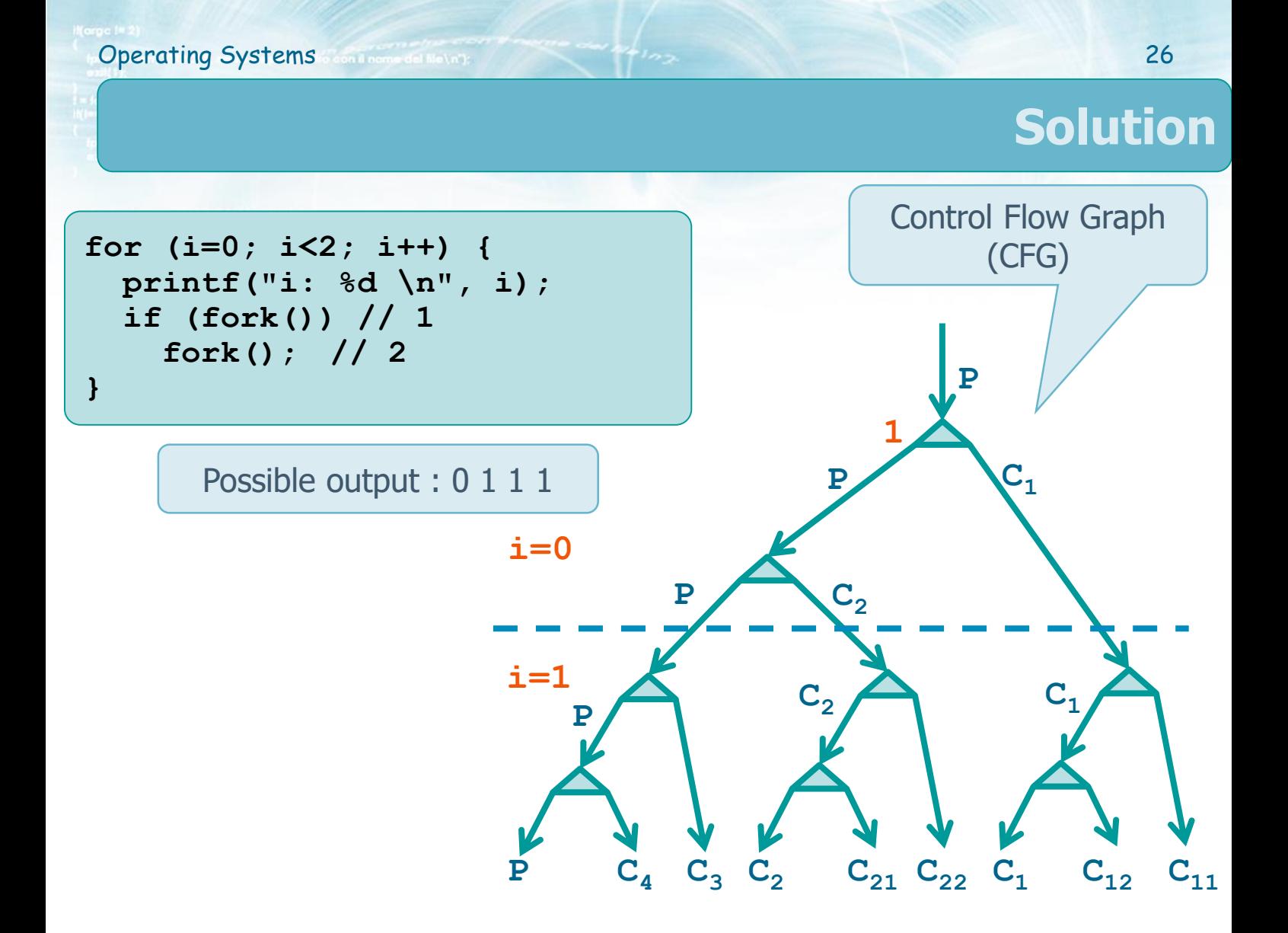

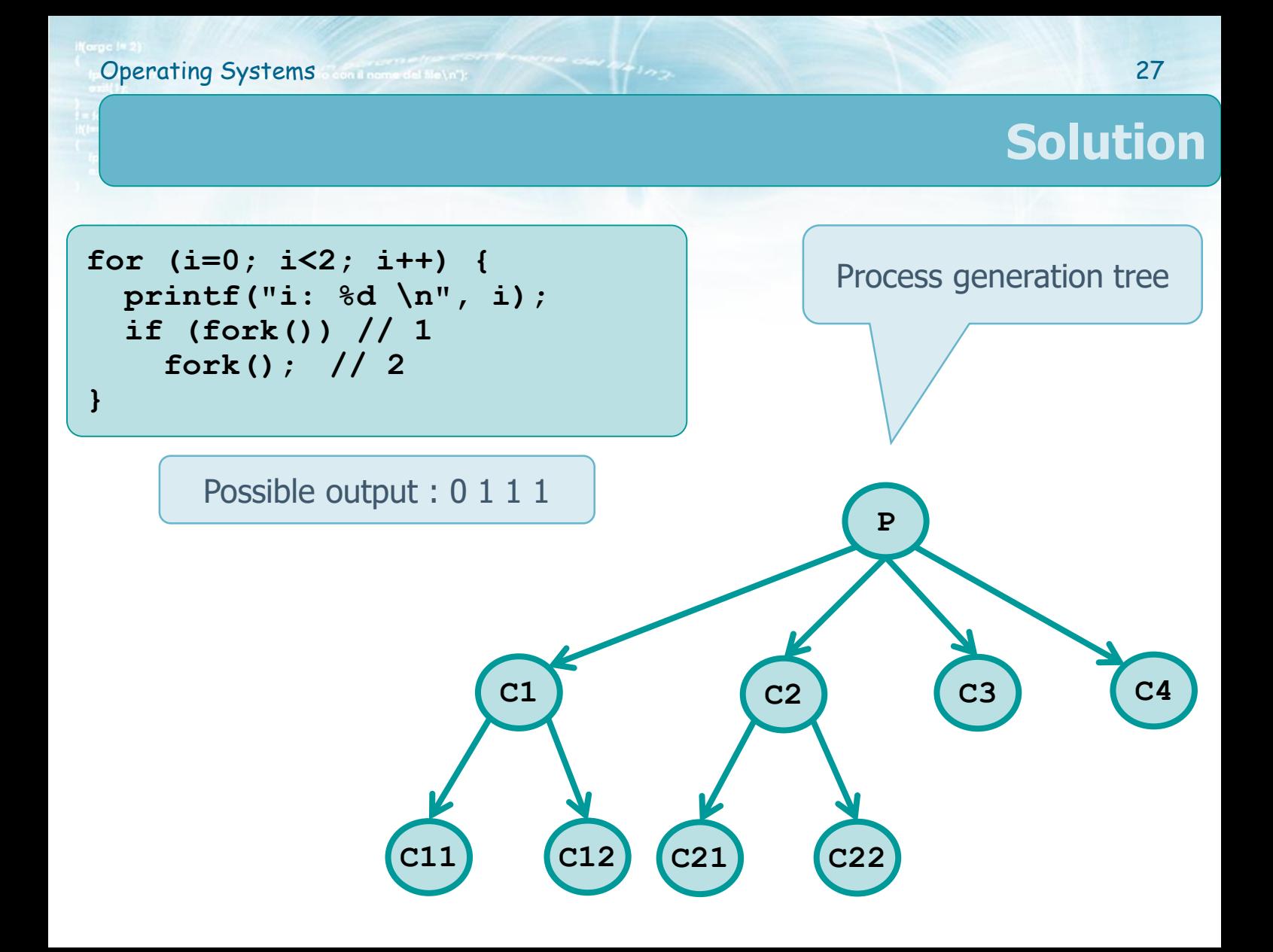

**❖ Given the following program, report the output** and the process generation tree

**Operating Systems** continuum definitions 28

```
int main() {
  int a, b=5, c;
  a = fork(); /* #1 */
  if (a) {
    a = b; c = split(a, b++);
  } else {
    fork(); /* #2 */
    c = a++; b += c;
  }
  if (b > c) {
    fork(); /* #3 */
  }
  printf("%3d", a+b+c);
  return 0;
}
```

```
int split(int a, int b) {
  a++;
  a = fork(); /* #4 */
  if (a) {
    a = b;
  } else {
    if (fork()) /* #5 */ {
     a--;
      b += a;
    }
  }
  return a+b;
}
```
#### **Operating Systems** continuing the distributions 29

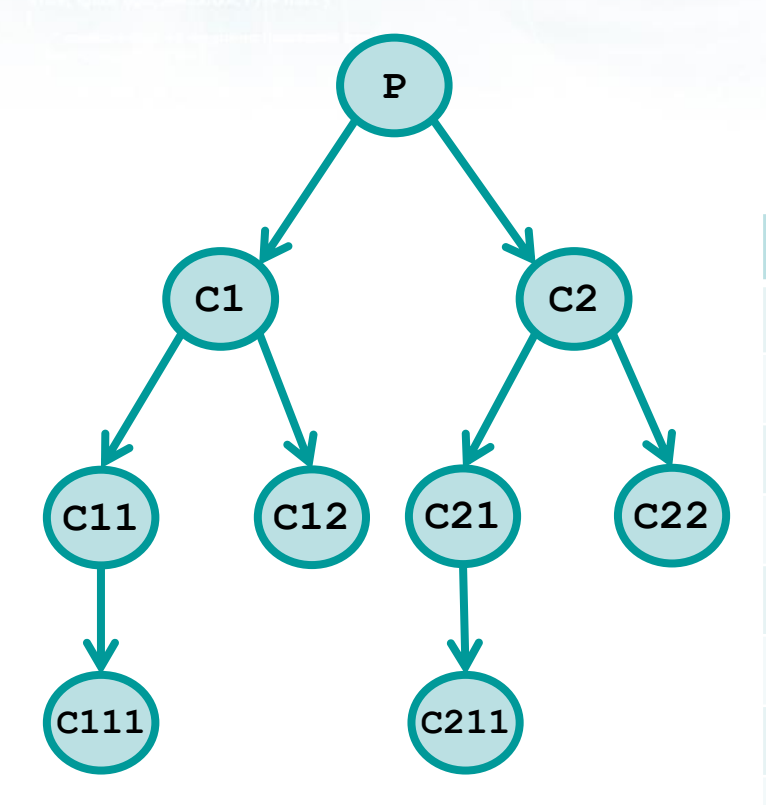

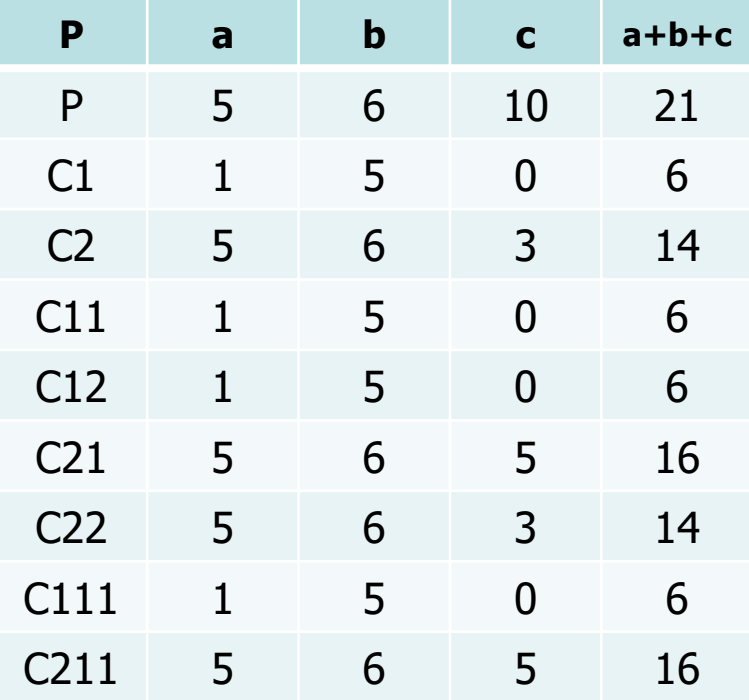

## **❖ Write a concurrent program that**

- Given **n** as its argument
- Generates **n** children processes

**Each child process outputs its PID and terminates** 

```
int i, n;
```

```
scanf ("%d", &n);
for (i=0; i<n; i++) {
  fork();
 printf ("Proc %d (PID=%d)\n",
    i, getpid());
}
exit (0);
```
### **Erroneous solution 1**

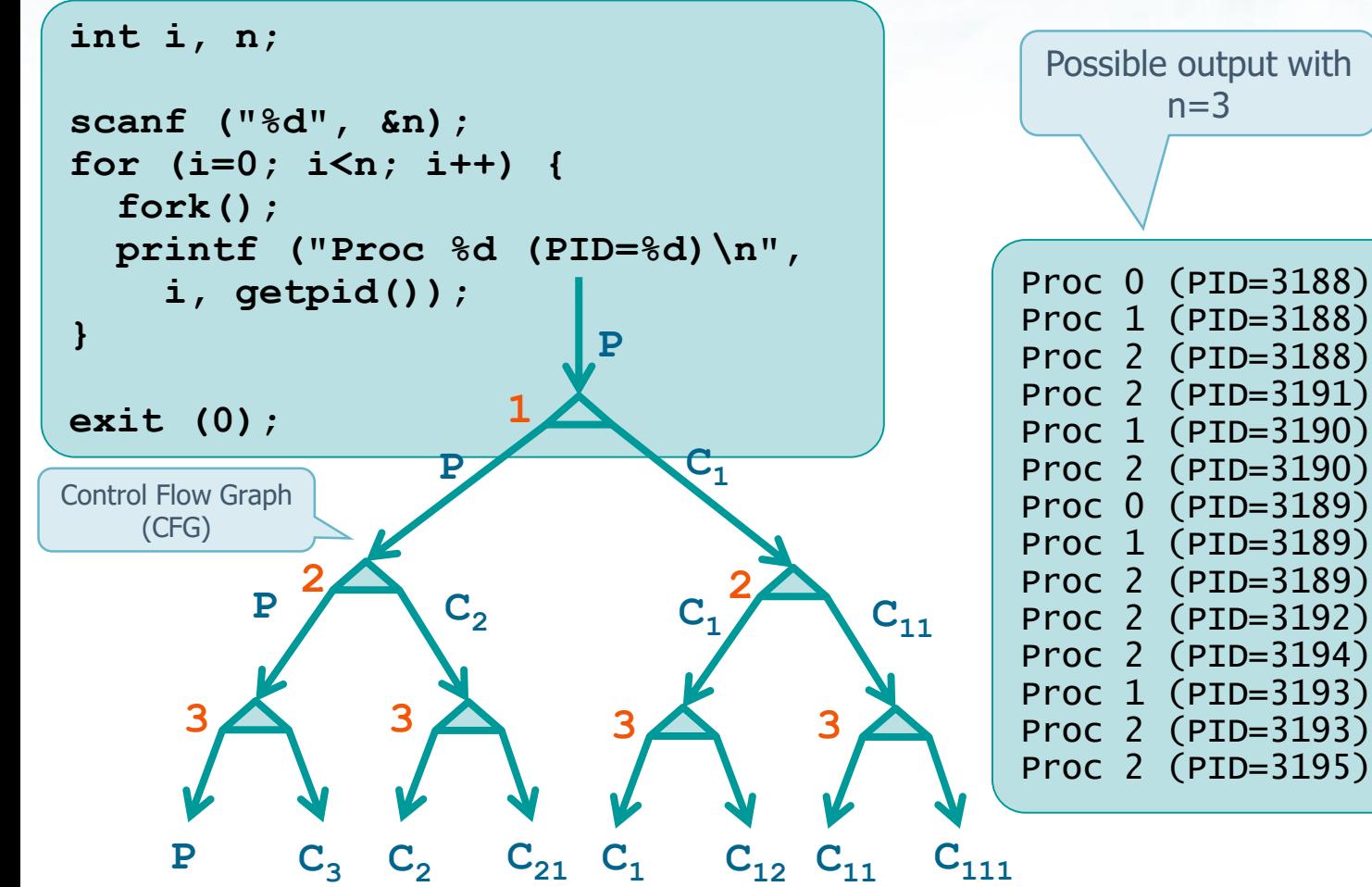

## **Erroneous solution 1**

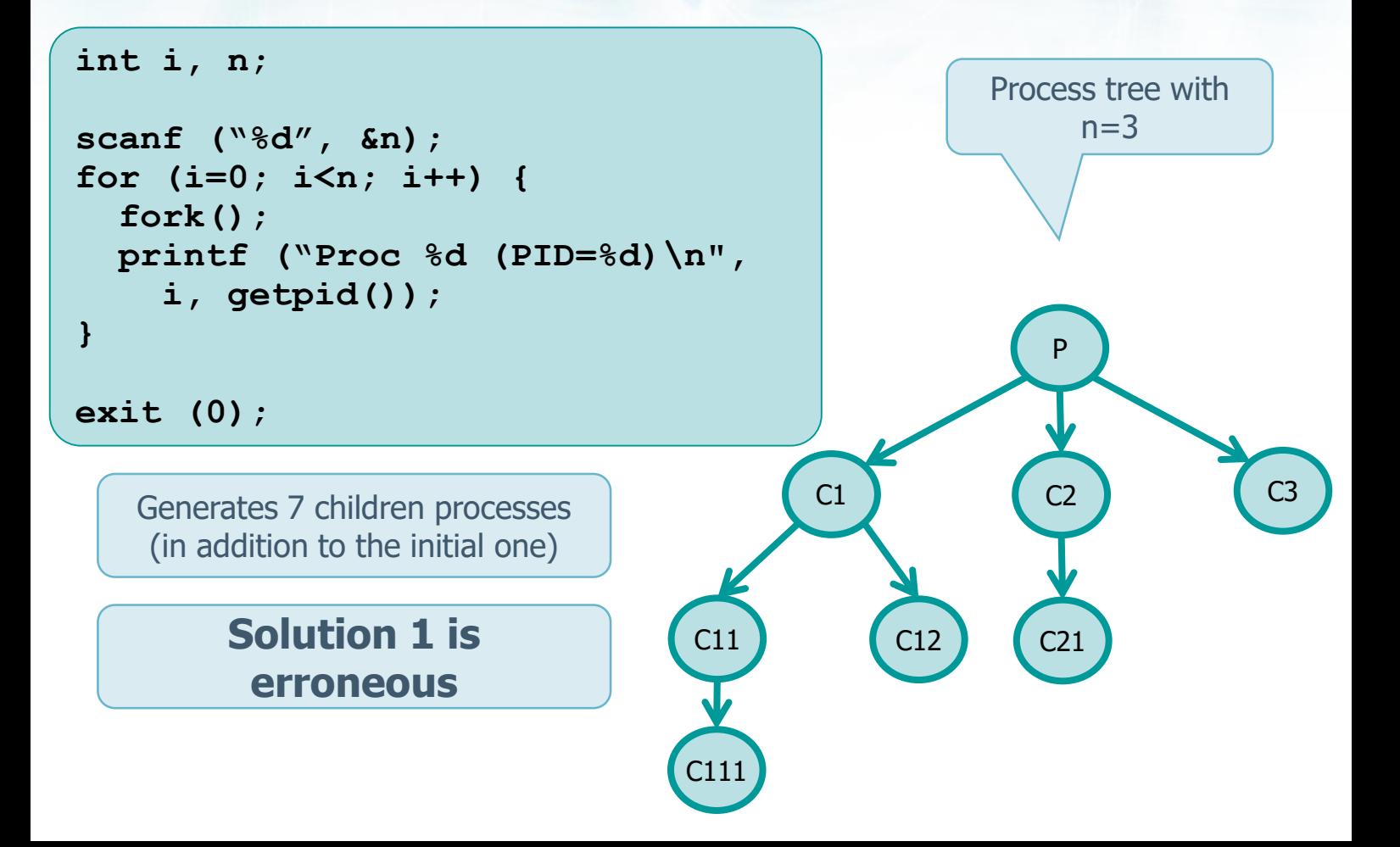

#### **int i, n;**

```
…
scanf ("%d", &n);
printf ("Start PID=%d\n",
  getpid());
for(i=0; i<n; i++) {
  if (fork() == 0) {
    printf ("Proc %d (PID=%d)\n",
      i, getpid());
    break;
  }
}
printf ("End PID=%d (PPID=%d)\n",
   getpid(), getppid());
exit(0);
```

```
int i, n;
```

```
…
scanf ("%d", &n);
printf ("Start PID=%d\n",
  getpid());
for(i=0; i<n; i++) {
  if (fork() == 0) {
    printf ("Proc %d (PID=%d)\n",
      i, getpid());
    break;
  }
}
printf ("End PID=%d (PPID=%d)\n",
   getpid(), getppid());
```
**> ps** PID TTY TIME CMD **088 pts/10 00:00:00 bash**

```
> ./u04s01e06-fork
Start PID=3225
End PID=3225 (PPID=2088)
Proc 2 (PID=3228)
End PID=3228 (PPID=1314)
Proc 1 (PID=3227)
End PID=3227 (PPID=1314)
Proc 0 (PID=3226)
End PID=3226 (PPID=1314)
```
P

 $C2$   $C3$ 

C1

**exit(0);**

Process tree and output with n=3

**Operating Systems** 35

#### **Resources**

- $\cdot$  The child process is a new entry in the Process Table
- **The process resources** can be
	- $\triangleright$  Completely shared among parent and children processes
		- **Same address space**
	- $\triangleright$  Partially shared
		- **Address spaces partially overlapped**
	- $\triangleright$  Non shared
		- **Separate address spaces**

#### **Resources**

- In UNIX/Linux parent and child **share**
	- $\triangleright$  The source code (C)
	- $\triangleright$  The open file descriptors (File Description Table)
		- In particular, **stdin**, **stdout**, and **stderr**
			- Concurrent I/O operation implies producing interlaced I/O
	- User ID (UID), Group ID (GID), etc.
	- $\triangleright$  The root and the working directory
	- $\triangleright$  System resources and their utilization limits
	- $\triangleright$  Signal Table

#### $\triangleright$  Etc.

#### **Resources**

### **EXACTE:** In UNIX/Linux parent and child have **different**

- $\triangleright$  Return fork value
- $\triangleright$  PID
	- The parent keeps its PID
	- The child gets a new PID
- $\triangleright$  Data, heap and stack space
	- The **initial value** of the variables is inherited, but the spaces are completely separated
	- **copy-on-write** technique is used by modern OSs
		- New memory is allocated only when one of the processes changes the content of a variable

```
char c, str[10];
c = 'X';
if (fork()) {
  // parent (!=0)
  c = 'F';
  strcpy (str, "parent");
  sleep (5);
} else {
  // child (==0)
  strcpy (str, "child");
```

```
fprintf(stdout, "PID=%d; PPID=%d; c=%c; str=%s\n",
 getpid(), getppid(), c, str);
```
**PID=2777; PPID=2776; c=X; str=child PID=2776; PPID=2446; c=F; str=parent**

**}**

**Operating Systems** 39

**Example**

**Output** 

#### **Process termination**

**Eive standard** methods for process termination

- **return** from **main()**
- **exit** system call
- **\_exit** or **\_Exit**
	- **Synonyms defined in ISO C or POSIX**
	- Similar effects of **exit**, but different management of stdio flushing etc.

**return** from **main()** of the last process thread

**P** pthread exit from the last process thread

## **Process termination**

#### $\triangle$  Three not-normal method for process termination

#### Call of the function **abort**

- Generates the signal **SIGABORT**, this is a sub-case of the next because a signal is generated
- $\triangleright$  If a termination signal, or a signal not caught is received
- $\triangleright$  If the last thread of a process is cancelled

## **System call wait () and waitpid ()**

◆ When a process terminates (normally or not)

- The kernel sends a signal (**SIGCHLD**) to its parent
- $\triangleright$  For the parent this is an asynchronous event
- $\triangleright$  The parent process may
	- Manage the child termination (and/or the signal)
		- **Asynchronously**
		- **Synchronously**
	- **Ignore** the event (**default**)

## **System call wait () and waitpid ()**

**A** parent process can manage child termination

- $\triangleright$  Asynchronously: using a signal handler for signal **SIGCHLD**
	- This approach will be introduced in the section devoted to signals
- $\triangleright$  Synchronously: by means of system calls
	- **wait**

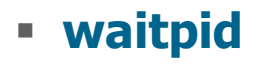

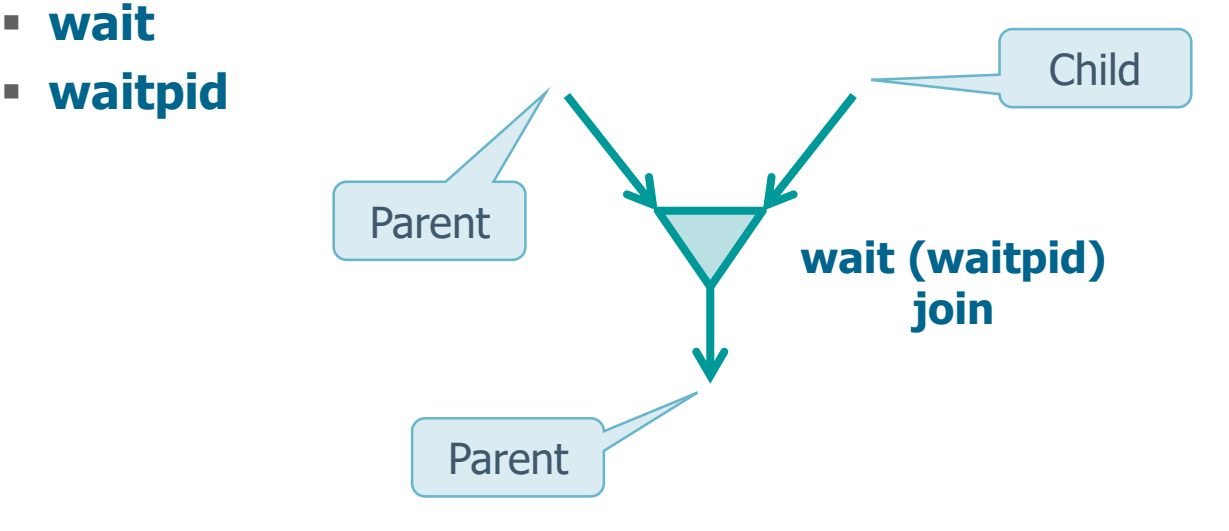

#### **#include <sys/wait.h>**

**pid\_t wait (int \*statLoc);**

- A call of the system call **wait** by means of a process
	- $\triangleright$  Returns an error if the calling process has not children
		- A process without children is not supposed to do a wait
		- $\blacksquare$  In this case the returned value is  $-1$

```
#include <sys/wait.h>
```
**pid\_t wait (int \*statLoc);**

- A call of the system call **wait** by means of a process
	- $\triangleright$  Blocks the calling process if all its children are running (none is already terminated)

**Operating Systems** 6 and not all the second states of the second states of the second states of the second states of the second states of the second states of the second states of the second states of the second states of

 wait will return as soon as one of its children terminates

#### **#include <sys/wait.h>**

**pid\_t wait (int \*statLoc);**

#### A call of the system call **wait** by means of a process

**Operating Systems About 200 metric of the Contract of the Contract of the Contract of the Contract of the Contract of the Contract of the Contract of the Contract of the Contract of the Contract of the Contract of the C** 

- $\triangleright$  Returns to the process (immediately) the termination status of a child, if at least one of the children has ended (and it is waiting for his termination status to be recovered)
	- When a process ends and the parent does not do a wait, its termination status remains pending
	- **Some resources associated with the process remain** blocked

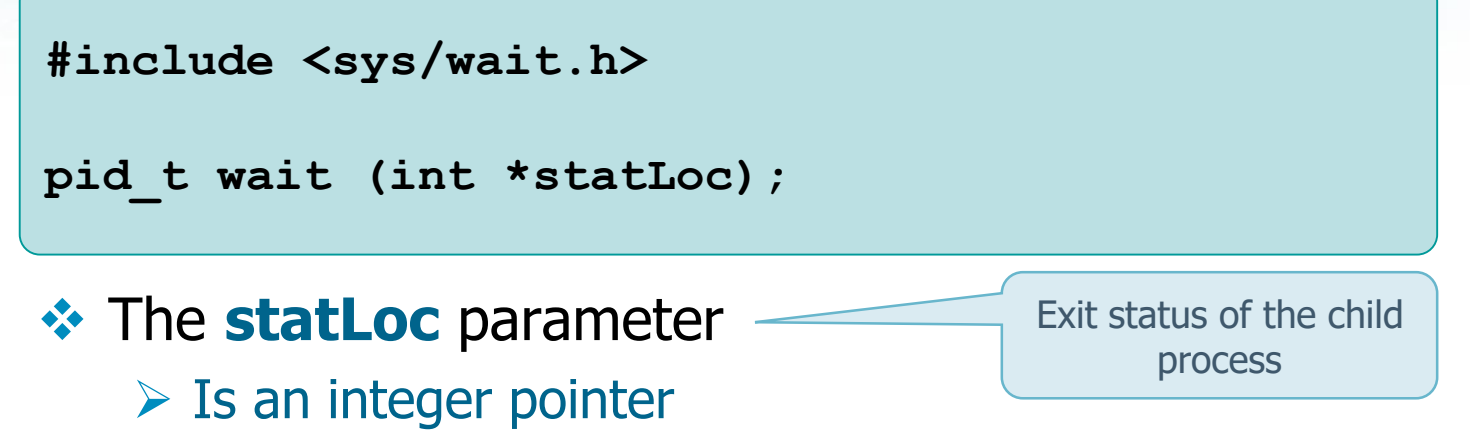

Operating Systems 47

- $\blacksquare$  If not NULL collects the exit value of the child
- $\triangleright$  The status information are
	- **Implementation dependent**
	- **Recovered using macros defined in <sys/wait.h>** (**WIFEXITED**, **WIFSIGNALED**, etc.)

#### **#include <sys/wait.h>**

**pid\_t wait (int \*statLoc);**

- WIFEXITED(statLoc) is true if wait terminates correctly. In this case WEXITSTATUS(statLoc) catches the 8 LSBs of the parameter passed to a exit (\_exit or \_Exit)
- $\triangleleft$  Returned values
	- $\triangleright$  The PID of a terminated child on success
	- $\geq$  -1 on error

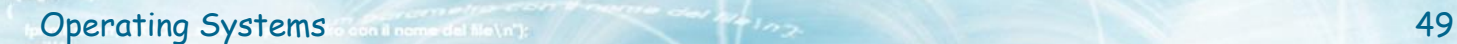

## **Example**

```
...
pid_t pid, childPid;
int statVal;
...
pid = fork();
if (pid==0) {
  // Child
  sleep (5);
  exit (6);
} else {
...
```
## **Example**

**... // Parent childPid = wait (&statVal); printf("Child terminated: PID = %d\n", childPid); if (WIFEXITED(statVal)) // WIFEXITED: True if correctly terminated // WEXITSTATUS: Takes the 8 returned LSBs (exit) printf ("Exit value: %d\n", WEXITSTATUS (statVal)); else printf ("Abnormal termination\n"); } exit(25); } ...** echo \$? (in a shell) prints 25 Prints 6

## **Zombie processes**

- **A** child process terminated, whose parent is running, but has not executed **wait** is in the **zombie** state
	- The data segment of the process **remains** in the process table because the parent could need the child exit status
	- $\triangleright$  The child entry is removed only when the parent executes **wait**
		- Many zombie processes may remain in the system if one or more parents do not execute their wait system call.

## **Zombie processes**

 $\cdot$  It the parent process terminates (without executing **wait**, and the child is still running, the latter is inherited by **init** the process (PID=1). The child does not become **zombie** because the system knows that no one is waiting for its exit status.

> Remember that in recent OS: "jobs started are not reparented to PID1 (init), but to a custom init -user, owned by the same user of the process …"

- To use **wait** for a specific child, you need to
	- $\triangleright$  Control the PID of the terminated child
	- $\triangleright$  Possibly store the PID of the terminated child in the list of terminated child processes (for future checks/searches)
	- $\triangleright$  Make another wait until the desired child is terminated
- $\cdot$  If a parent needs to wait a specific child it is better to use **waitpid**, which
	- $\triangleright$  suspends execution of the calling process until a child, specified by *pid* argument, has changed state
	- $\triangleright$  **waitpid**() has a not blocking form (not default)

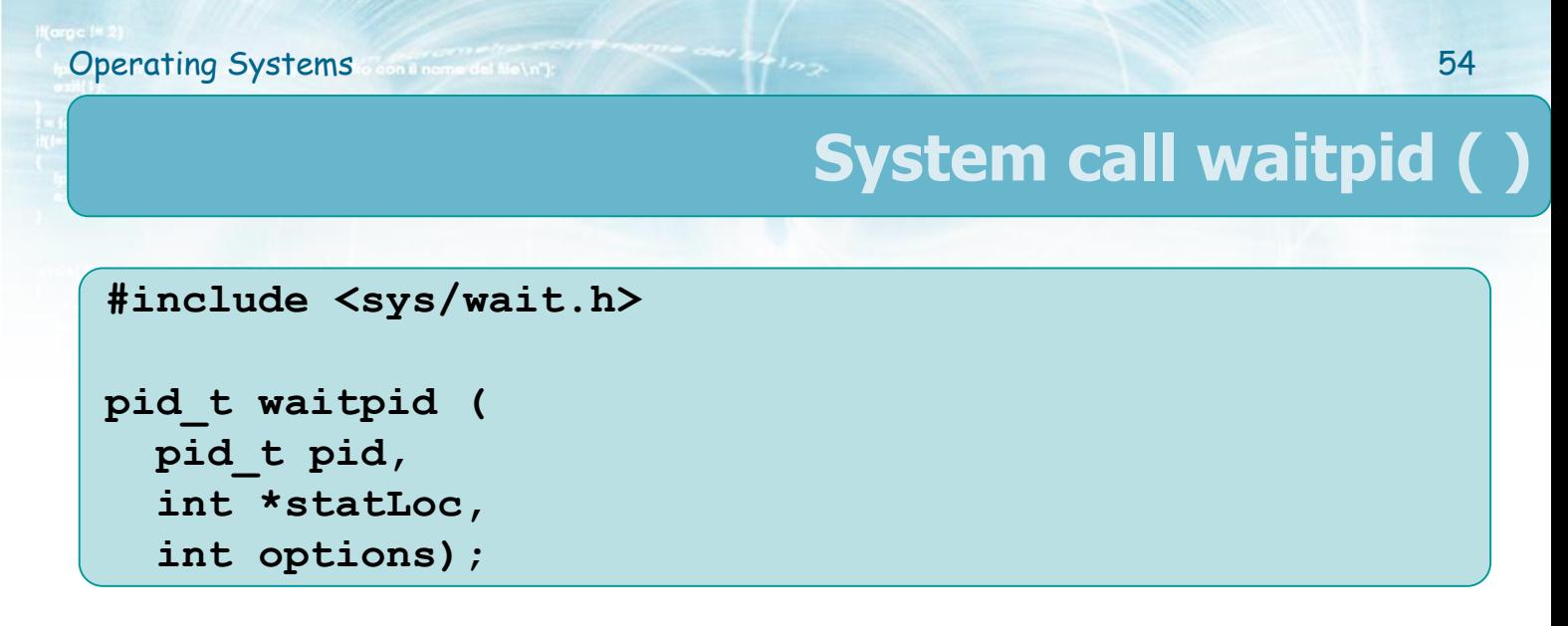

 $\triangle$  **The parameter pid allows waiting for** 

- $\triangleright$  Any child (waitpid==wait) (pid = -1)
- $\triangleright$  The child whose PID=pid (pid > 0)
- $\triangleright$  Any child whose GID is equal to that of the calling  $\mathsf{process}$  (pid = 0)
- $\triangleright$  Any child whose GID=abs(pid) (pid < -1)

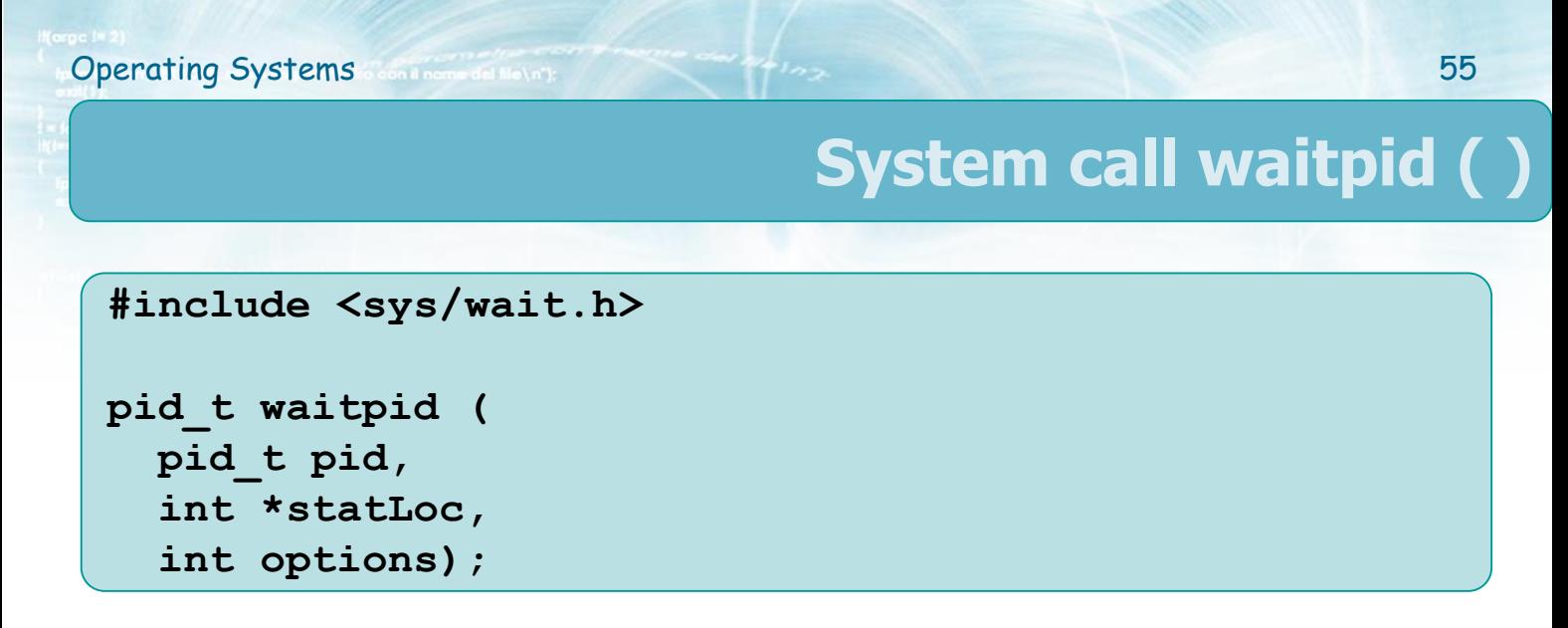

#### **<sup>❖</sup> The options** parameter allow additional controls

- $\triangleright$  Default is 0, or is a bitwise OR of constants
	- **WNOHANG**, if the child specified by PID is running, the caller does not block (**not blocking** version of **wait**)
	- **WCONTINUED** and **WUNTRACED** allow to know the status of a child in particular conditions

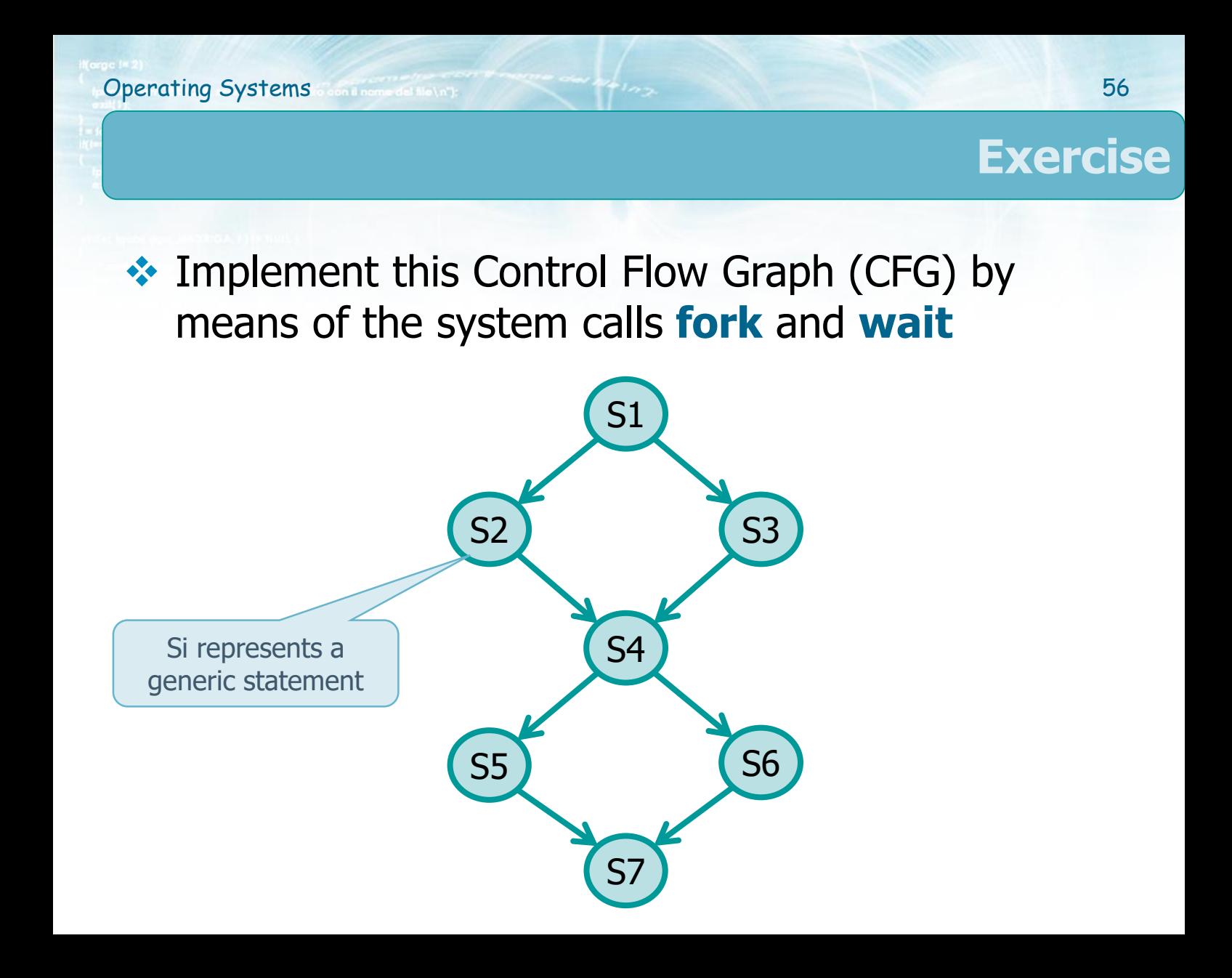

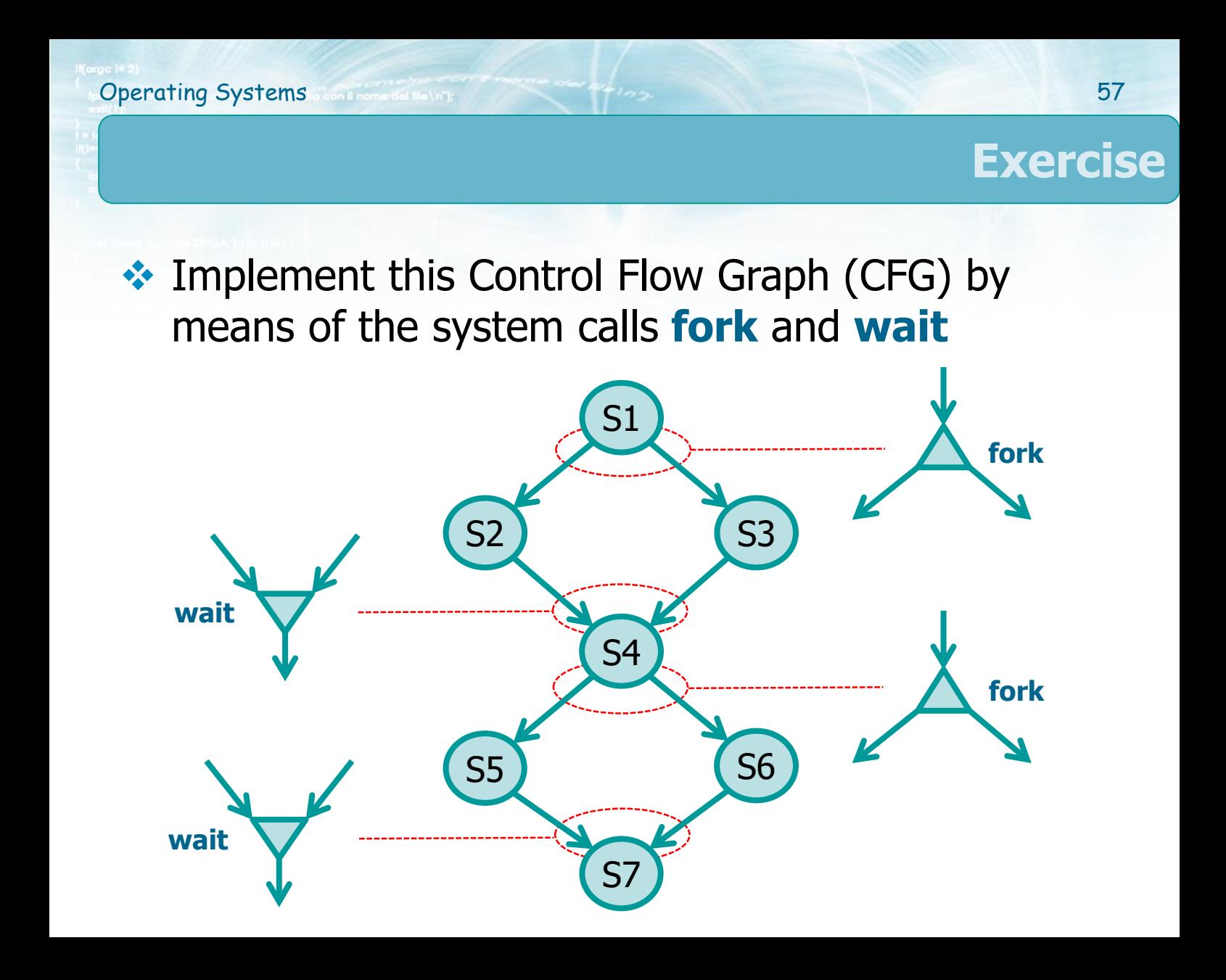

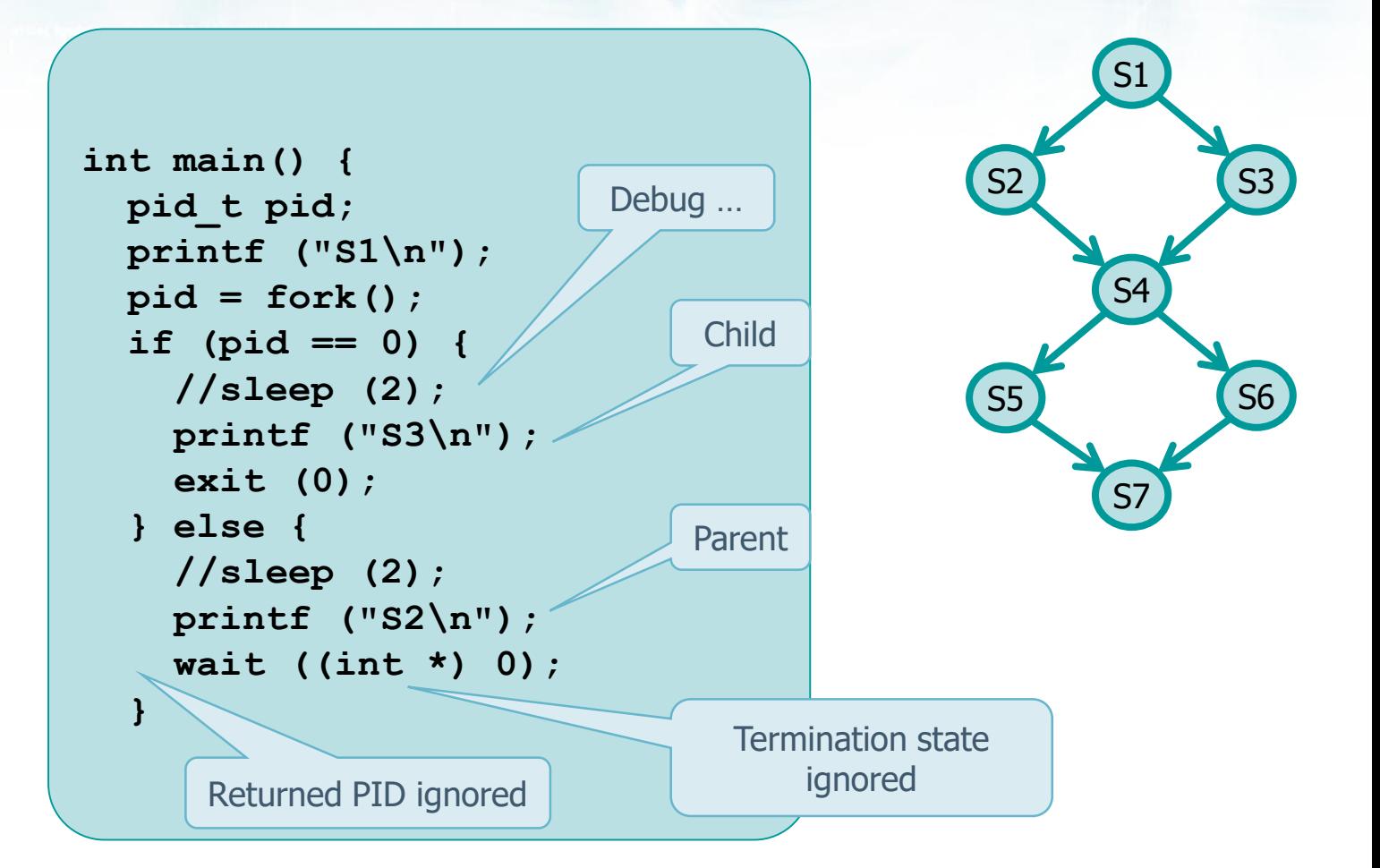

```
printf ("S4
\n");
pid = fork();
if (pid == 0) {
  //sleep (2);
  printf ("S6
\n");
  exit (0);
} else {
  //sleep (2);
  printf ("S5
\n");
  wait ((int *) 0);
}
printf ("S7
\n");
return (0);
```
**}**

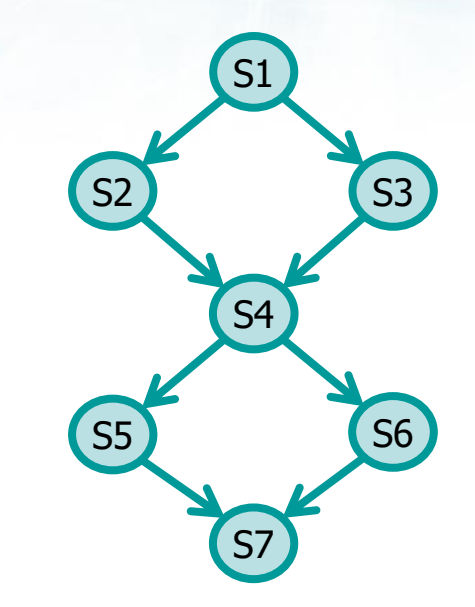

**Operating Systems 600 membership of the Systems** 59

# **Operating Systems** 60 **Exercise** S2 S1 S3 **EX** Implement this Control Flow Graph (CFG) by means of the system calls **fork** and **wait**

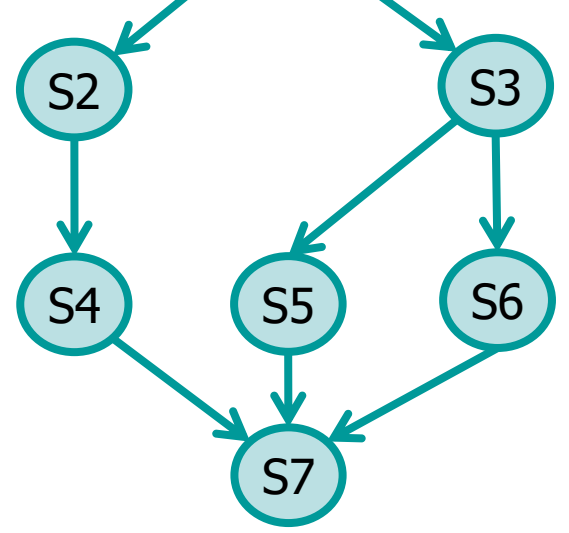

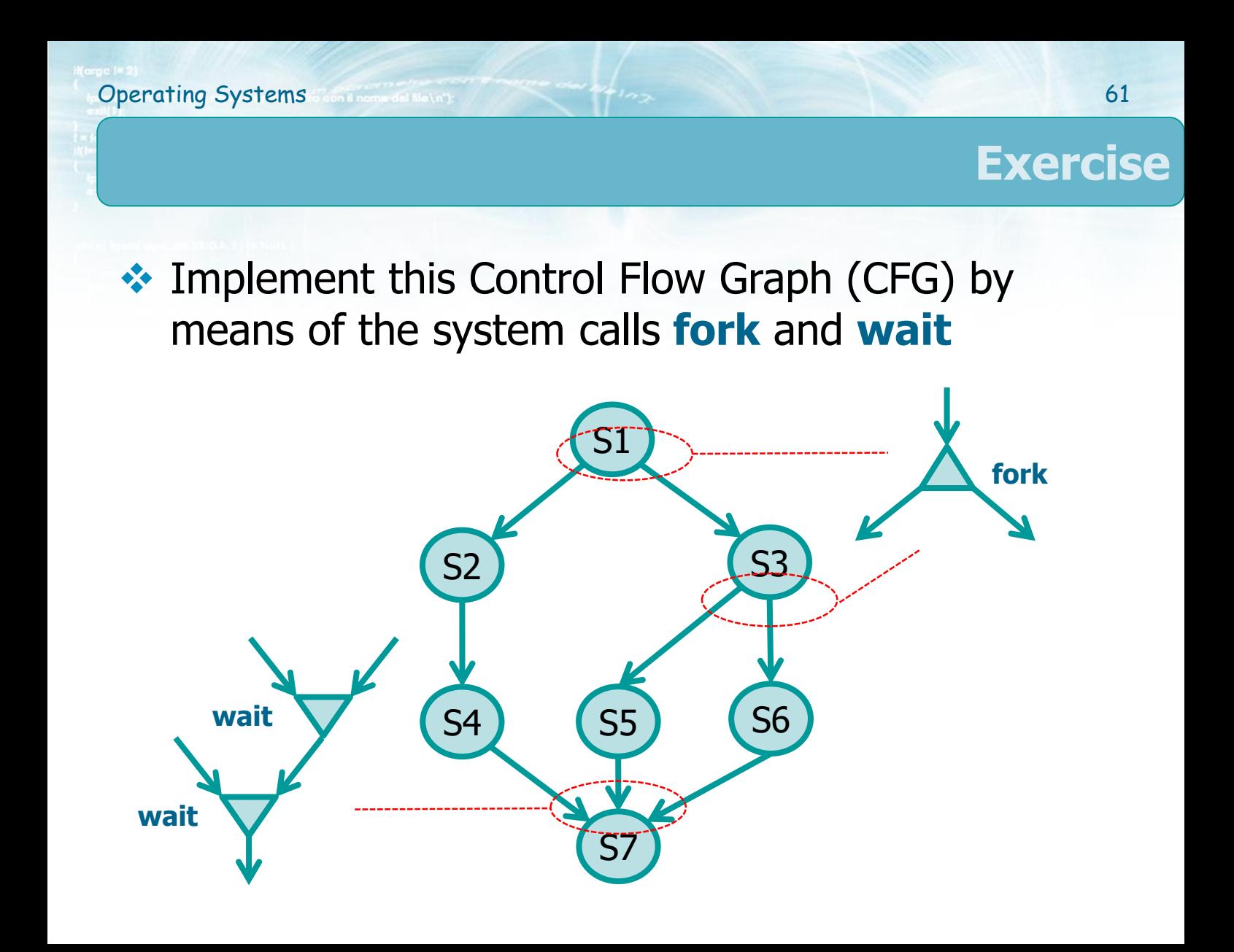

```
int main () {
 pid_t pid;
 printf ("S1\n");
  if ( (pid = fork())==-1 )
    err_sys( "can't fork" );
  if ( pid == 0 ){
    P356();
  } else {
   printf ("S2\n");
   printf ("S4\n");
    while (wait((int *)0)!= pid);
   printf ("S7\n");
    exit (0);
  }
  return (1);
}
```
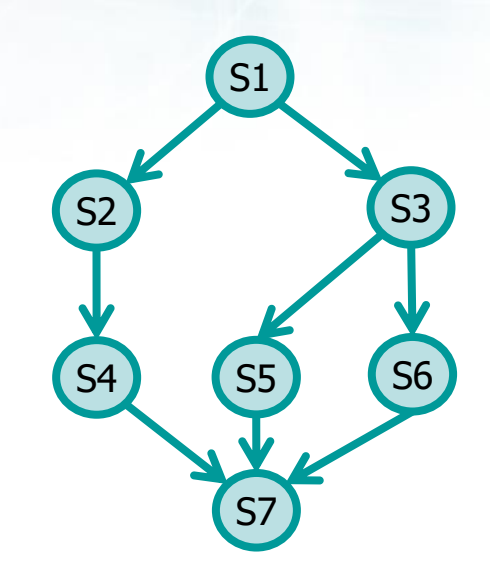

Check on different terminations (useless in this case and replaceable with waitpid)

```
P356() {
 pid_t pid;
 printf ("S3\n");
  if ( ( pid = fork() ) == -1 )
    err_sys( "can't fork" );
  if (pid > 0 ){
    printf ("S5\n");
    while (wait((int *)0)!=pid );
  } else {
    printf ("S6\n");
   exit (0);
  }
  exit (0);
}
```
**Operating Systems** 63

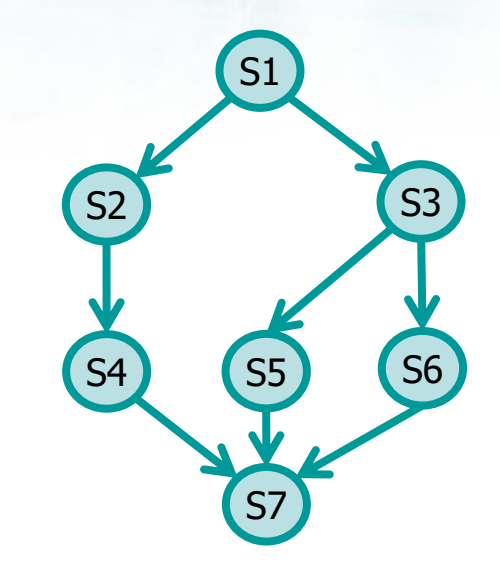

## **❖ Write a program that**

- Takes as argument an integer value **n**
- $\triangleright$  Allocates dynamically an integer vector of dimension **n**
- $\triangleright$  Fills the vector with values reads from the terminal
- $\triangleright$  Displays the vector content, from the last to the first element, using **n-1** processes, each displaying a single element of the vector

#### $\triangleright$  Hint

 Synchronize the processes by means of **wait** system calls, in order to establish the order of display of the elements of the vector

```
int main(int argc, char *argv[]) {
  int i, n, *vet;
 int retValue;
 pid_t pid;
 n = atoi (argv[1]);
 vet = (int *) malloc (n * sizeof (int));
  if (vet==NULL) {
    fprintf (stderr, "Allocation Error.\n");
   exit (1);
  } 
  fprintf (stdout, "Input:\n");
  for (i=0; i<n; i++) {
    fprintf (stdout, "vet[%d]:", i);
    scanf ("%d", &vet[i]);
  }
```
# **Operating Systems 66 66 Solution**

```
fprintf (stdout, "Output:\n");
for (i=0; i<n-1; i++) {
 pid = fork();
 if (pid>0) {
   pid = wait (&retValue);
   break;
  }
 fprintf (stdout, "Run PID=%d\n", getpid());
}
```

```
fprintf (stdout, "vet[%d]:%d - ", i, vet[i]);
fprintf (stdout, "End PID=%d\n", getpid());
```

```
exit (0);
```
**}**

**❖ Implement this Control Flow** Graph (CFG) by means of the system calls **fork** and **wait**

**Operating Systems** 67

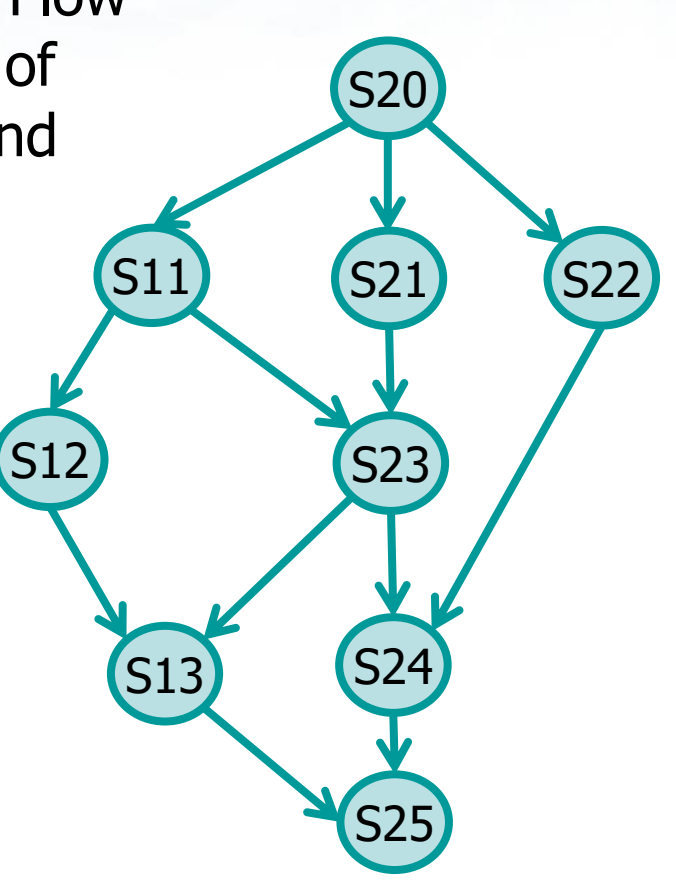

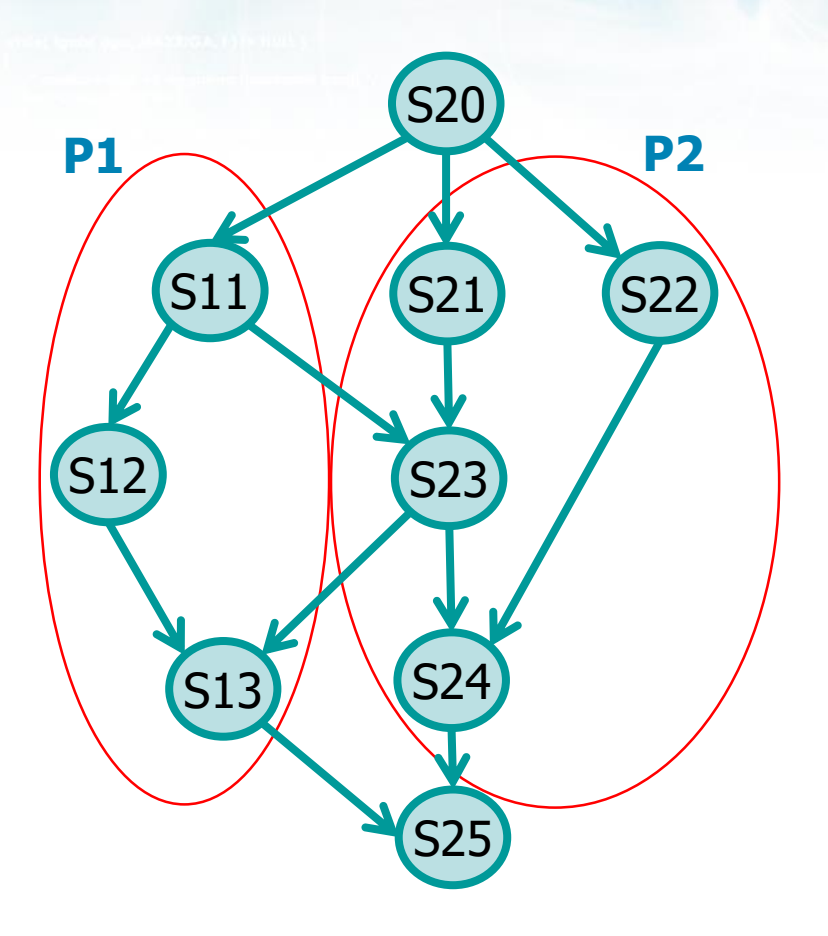

```
main () {
  S20 ();
  pid = fork ();
  if (pid>0) {
    P1 ();
    wait ((int *)0);
  } else {
    P2 ();
  }
  S25 ();
  return;
}
```
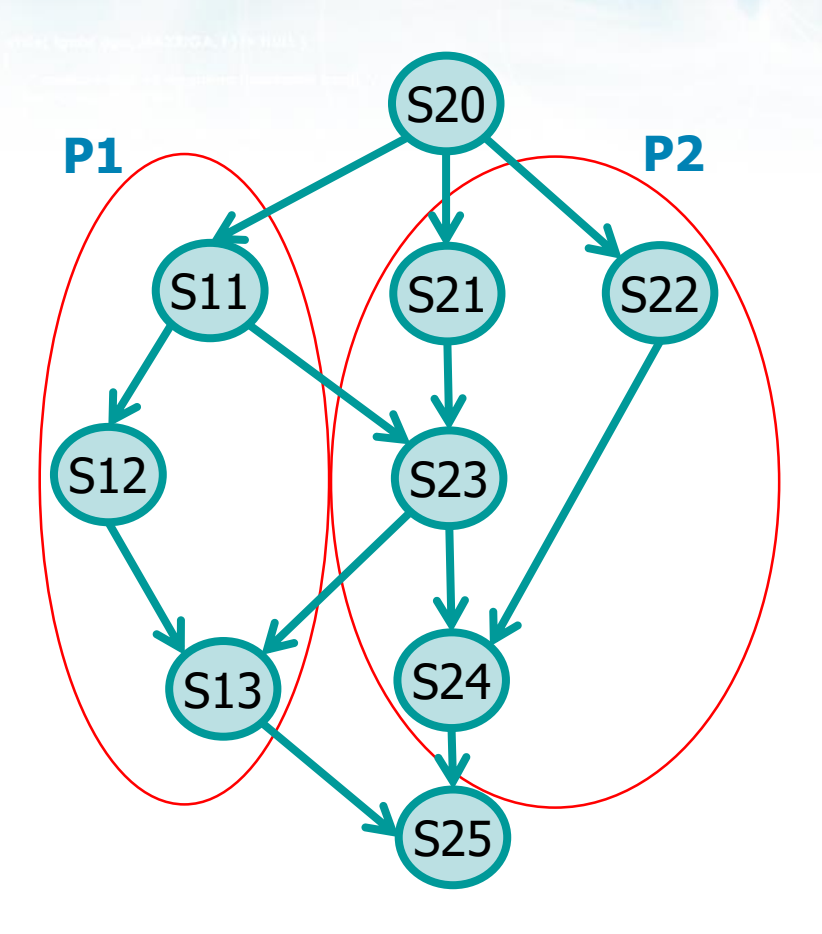

```
P1() {
  S11 ();
  pid = fork ();
  if (pid>0) {
    S12 ();
    wait((int *)0);
  } else {
    ??? To P2 ???;
    exit(0);
  }
  S13 ();
}
```
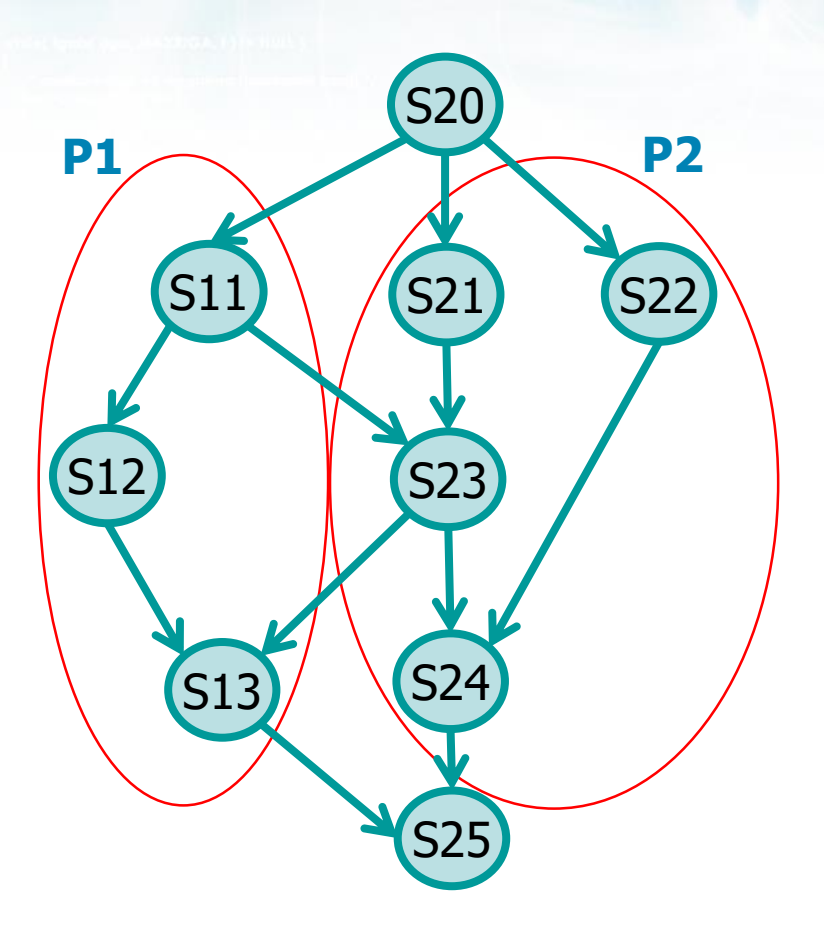

```
P2() {
  pid = fork ();
  if (pid>0) {
    S21 ();
    ??? From S1 ???;
    S23 ();
    wait((int *)0);
  } else {
    S22 ();
    exit(0);
  }
  S24 ();
  exit (0);
}
```
![](_page_70_Picture_142.jpeg)